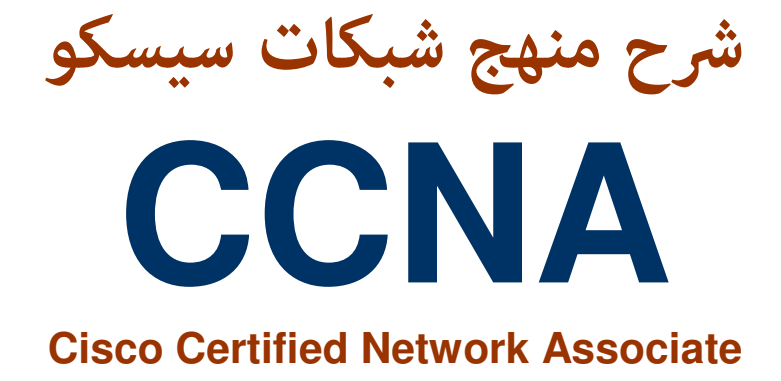

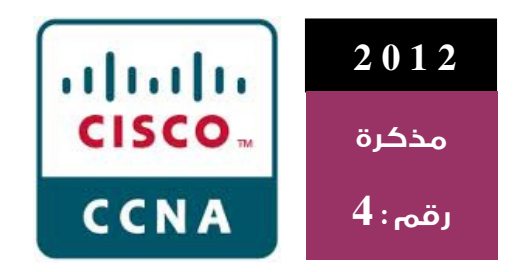

# المدرب ه. خالد بيومي

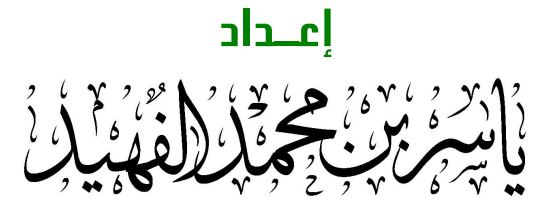

ALFAHAID@GMAIL.COM

تم الإعداد في : 1429 هـ / 2008 م تم النشير في : 1433 هـ / 2012 م

:: مذكرة ملخصة من دورة تدريبية ::

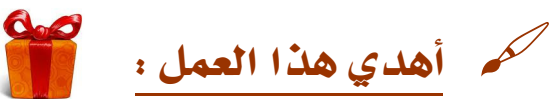

- إلى كل شاب طمـوح يعـشق العلـم والـتعلم ويهمـه بنـاء نفسه وتقـدم مجتمعـه ورفعن وطنه وأمته.

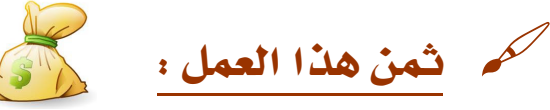

- هو دعوة بظهر الغيب بـالتوفيق في الدنيا والآخـر لأخـيكم الفقيـر والراجـي لعضو ربه .

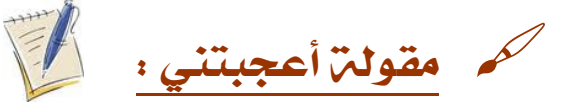

- " طموحاتي الكبرى بعيدة جدا مثل الشمس ، قد لا أستطيع الوصول إليها ولكن يمكنني النظر لأعلى لرؤيـ، جمالها ، والإيمان بها ، ومحاولـ، السعي وراءِها حيث تقودني" ( ألكوت)

> للإطلاع على باقى الأوراق والمذكرات المنشورة في مفضلتي على حساب تويتر

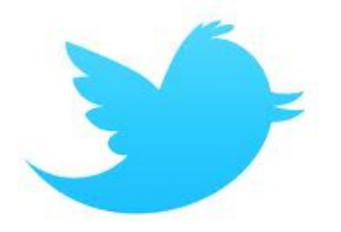

@ALFahaid https://twitter.com/AlFahaid

خَوى حتى الآن : 18 ورقــة و 3 مذكـرات

أو عبر دروب بوكس Dropbox على الرابط

https://www.dropbox.com/sh/s9xdu87q5r73q2r/MjqYNGCl7N?%20m

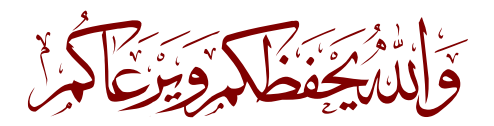

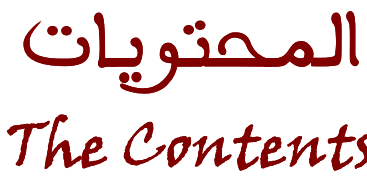

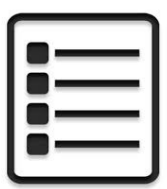

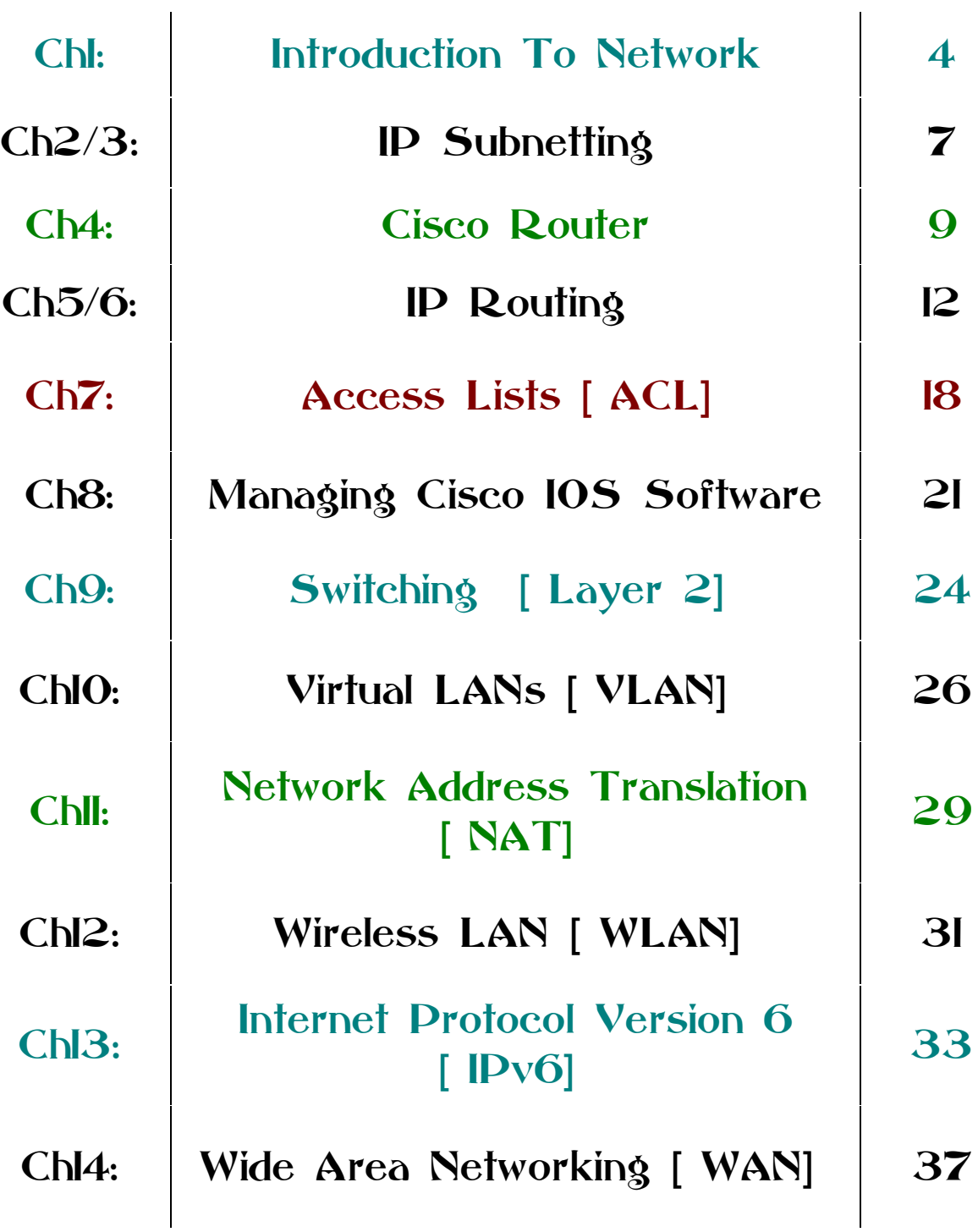

يمكنك تحميل ملفات الدورة التدريبية \_الأصل- باللغة الإنجليزية من خلال الرابط http://www.mediafire.com/?3maerm7vmi0x4x7

## **Chapter: 1 Introduction To Network**

#### تعريف الشبكة ? What's Network

Network is a group of computers connected with others to share data.

مجموعة من الحواسيب متصلة مع بعضها لمشاركة البيانات

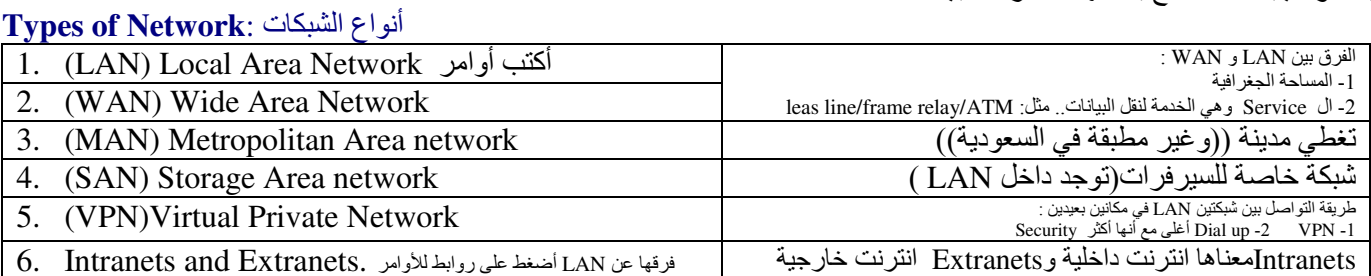

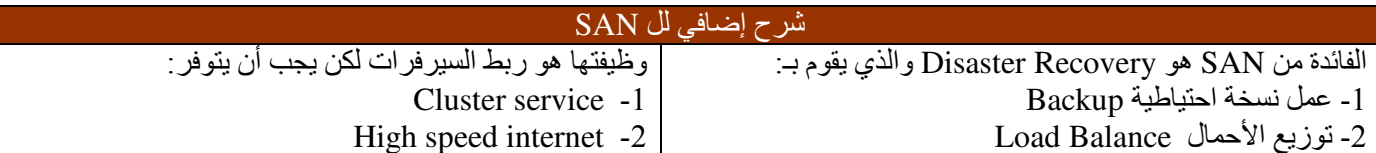

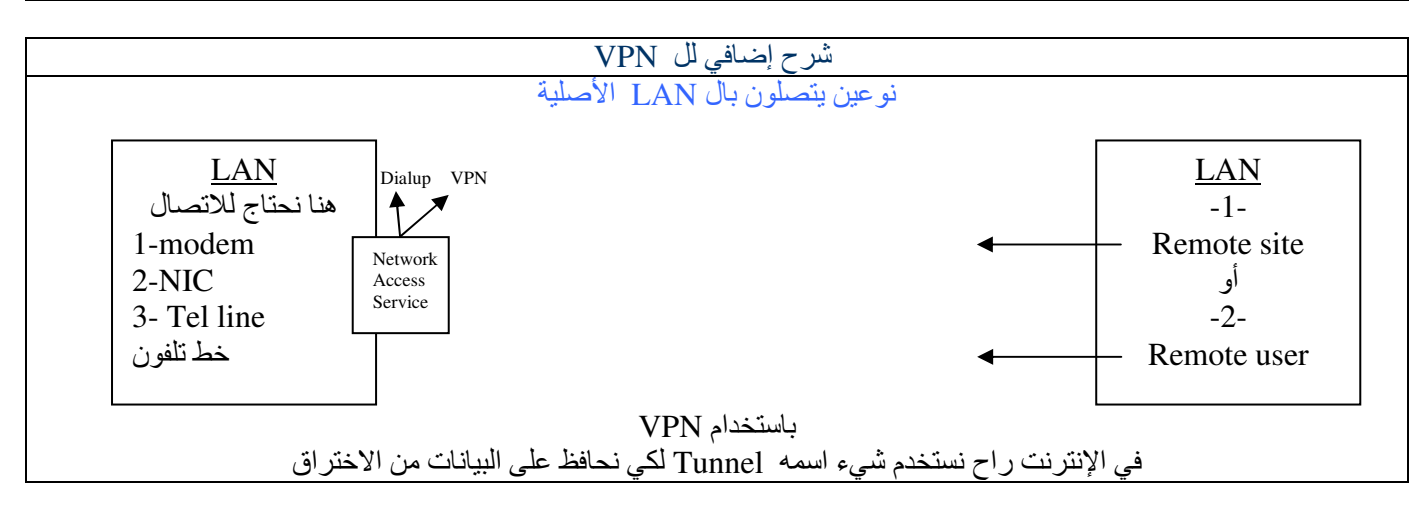

 $NIC = Network Interface Card$ وظيفته تحويل اسم الموقع إلى أرقام DNS → IP  $ARP = Address Resolution protocol$ تحويل IP إلى MAC وARP→ تحويل MAC إلى RARP→ IP

مادي Physical × منطقى Logical Virtual × افتراضي Virtual

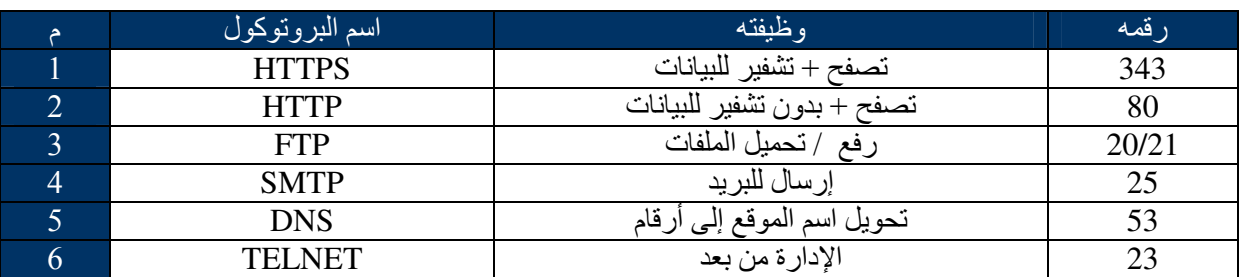

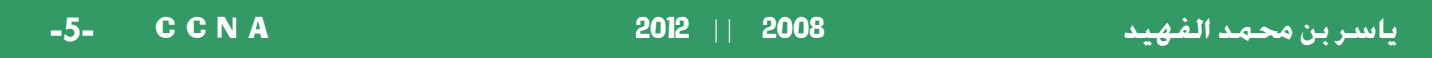

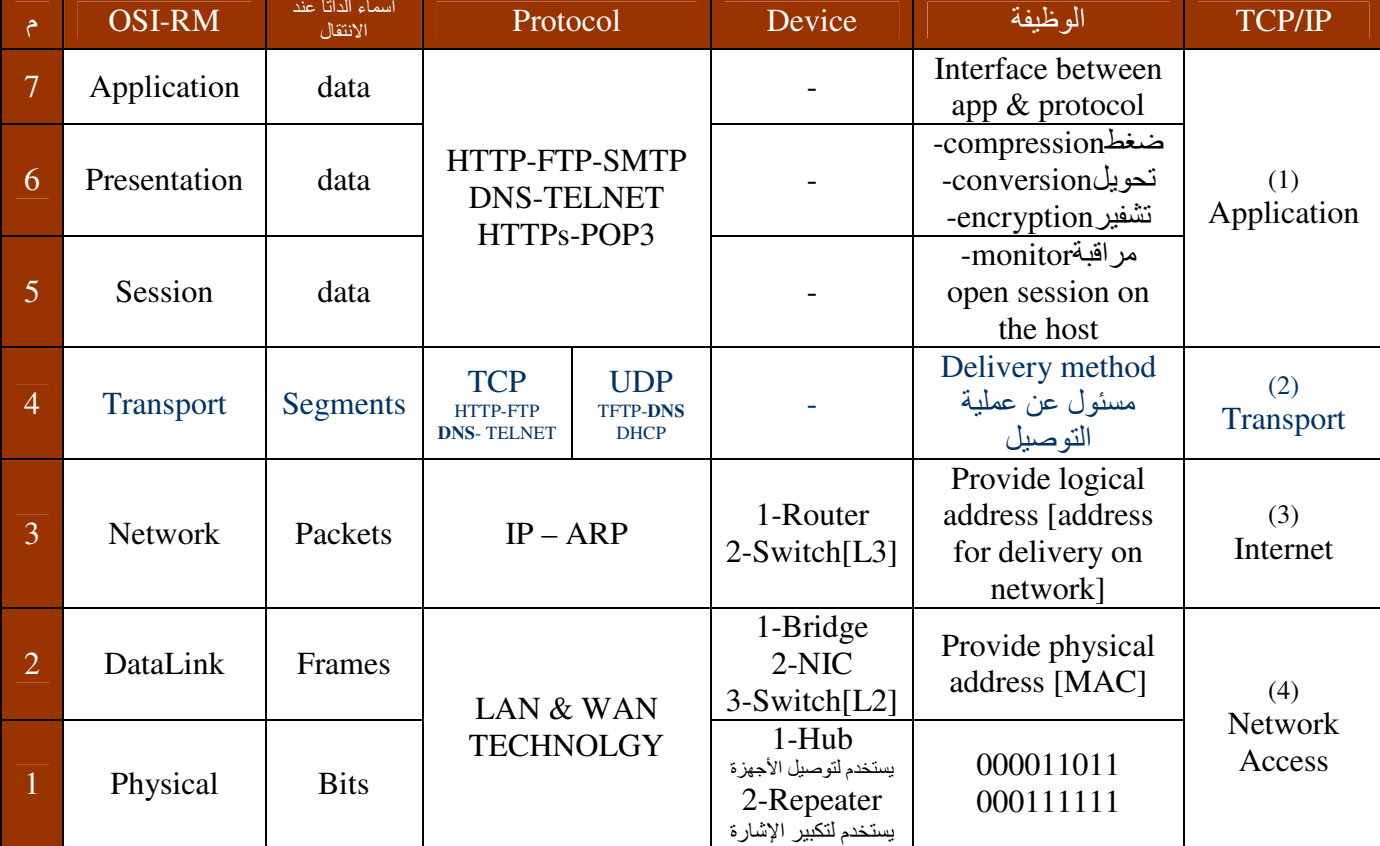

# OSI-RM [ Open System Interconnection - Reference Model ] :

- ال OSI-RM نموذج عام ومن نطبيقاته وأمثلته : 1-TCP/IP\_2-IPX/SPX\_3-Apple Talk
- TCP= Transmission Control Protocol [Reliable method] UDP= User Datagram Protocol [Unreliable method]
	- كل طبقة له خاصية الاتصال مع الطبقة الأعلى منها والطبقة الأسفل منها فقط  $\overline{a}$
- البروتوكول هو مجموعة من القواعد والخطوات التي تعرف لي عملية الإرسال والاستقبال ( مثل واحد يتكلم عربي والثاني يتكلم انجليزي لازم  $\ddot{\phantom{a}}$ يكون هناك لغة موحدة ) .
	- الدخول عن طريق الأوامر للجهاز الآخر GR [Start->run->\\IP address] [اسم الجهاز \\<-Start->run]
		- كل شيء احتاج أعمله داخل الشبكة أحتاج Protocol
	- أقصىي مسافة لجهاز Repeater هو (2.5K) ومعناه احتاج إلى (AReapater) لأن كل Repeater مسافته 500M.
		- مبزة Switchكات Hub هو وجود mac table الذي يوفّر باندويث
		- (CAM= Content address memory) MAC table = CAM table = Bridging table : نفس الشيء :
			- الراوتر يستخدم في توصّيل الشبكات وليس في التوصيل بين الأجهزة.

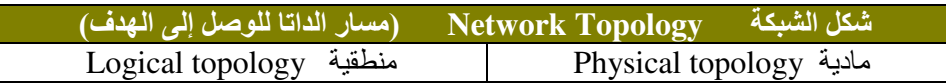

#### # Network Topologies [Physical]: أشكال الشبكة المادية

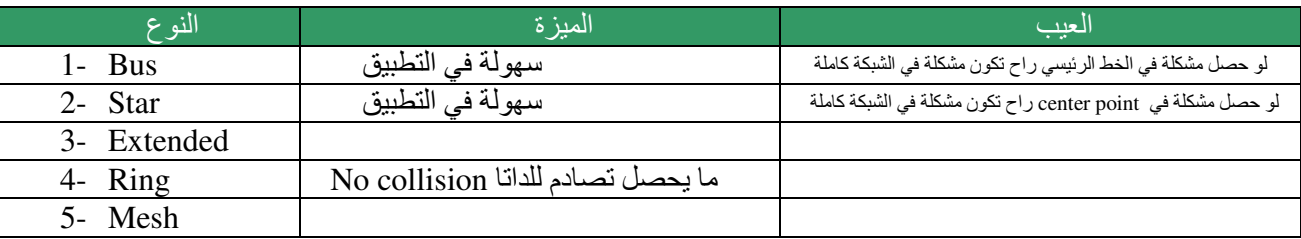

### # Network Media : أنواع الوسائط في النقل

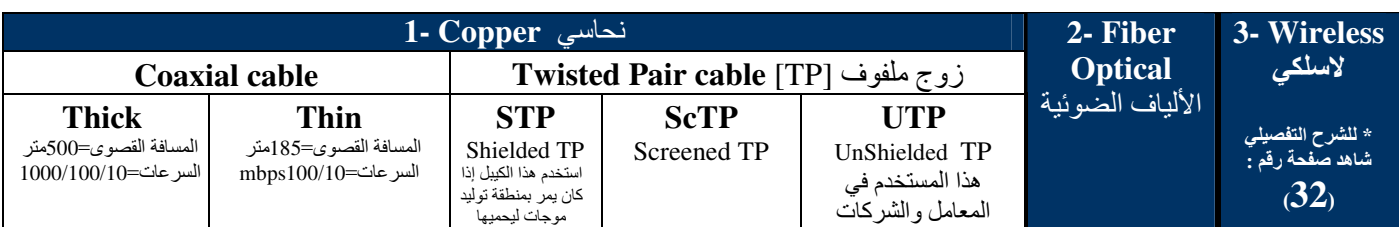

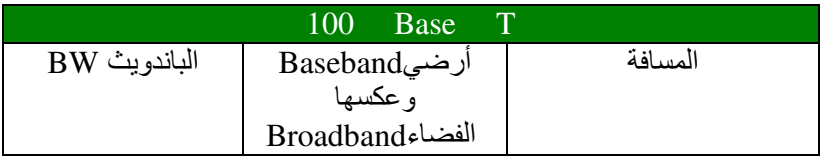

#### # Ethernet Cabling:

- 1- Straight-through cable
- ويستخدم للأجهزة المختلفة ويستخدم للأجهزة المتشابهة
- 2- Crossover cable ويستخدم لعمل Config للراوتر فقط مع المهوست (دسكتوب أو لابتوب) 3- Rolled cable (Router=>Host)

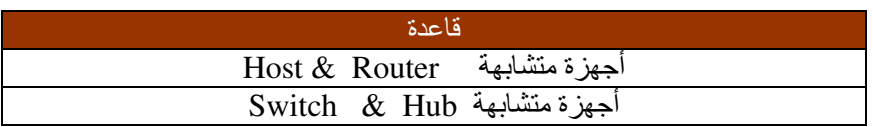

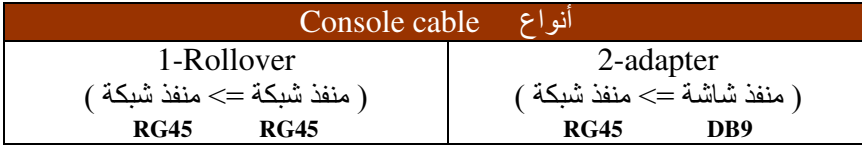

- وللعلم فإنه يوجد منفذ اسمه ( console port ) ليس له علاقة باسم الكيبل.

## Chapter: 2/3 **IP Subnetting**

#### \* What Is a Subnet?

A subnet is a physical segment of a network that is separated from the rest of the network by a router or routers. هي باختصار عندما يتم تقسيم الشبكة إلى أجزاء فإن الجزء الواحد يسمى سب نتينق

\* The benefit from subnet : الفائدة من التقسيم

- المحافظة على الباندويث -1
- التعرف على المشكلة بسهولة -2

#### $*$  IPv4:

- 1 32 bits.
- نستخدم للتسهيل مثال: 10.10.1 2- Decimal number representation
- 3- Dotted decimal -.-.-. 4 octets and every octet consist of 8 bits

#### القواعد لاختبار IP يصلح أو لا : Rules #

- $1 0 \le$  octet  $\le$  255  $2 1 \le$  octet  $1 \le$  126  $\alpha$ r
	- $128 \le$  octet  $1 \le$  191  $\alpha$
	- $192 \le$  octet  $1 \le$  223
- 3- all host bits must not =  $0 \rightarrow$ لو كانت كلها أصفار بتكون = broadcast الوكانت كلها واحدات بتكون = network address all host bits must not =  $1 \rightarrow$

#### محجوز لعملية Trouble shooting هجوز لعملية Trouble shooting

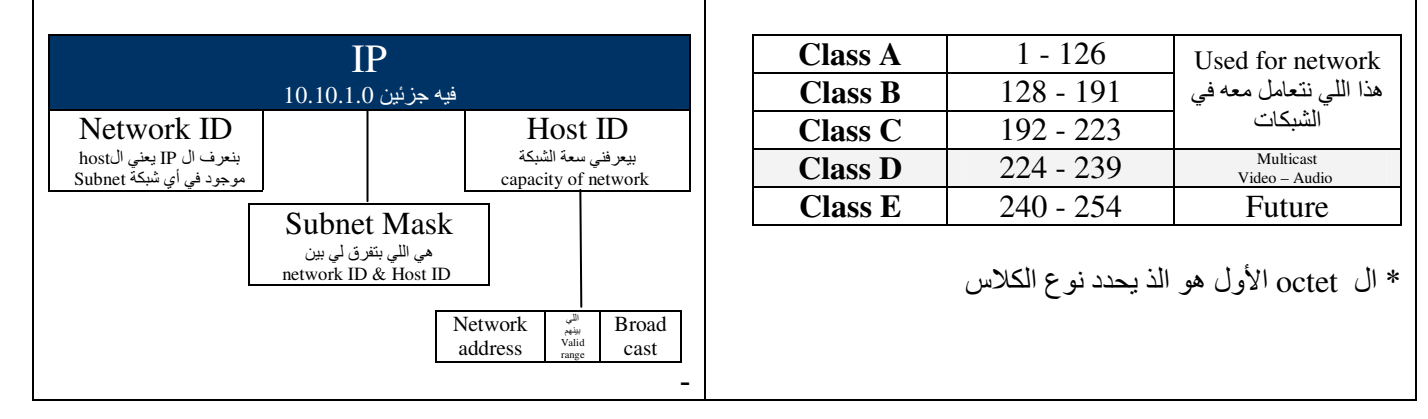

#### **Subnet Mask (SM)**

مثال على السب نت ماسك

 $192.168.0.1/24 \rightarrow 255.255.255.0$ 

لاختبار أي subnet mask يصلح أو لا : Rules بالاختبار أي لما يظهر بعد <mark>الواحد صفر يجب أن يكون الباقي أصفار -1</mark>

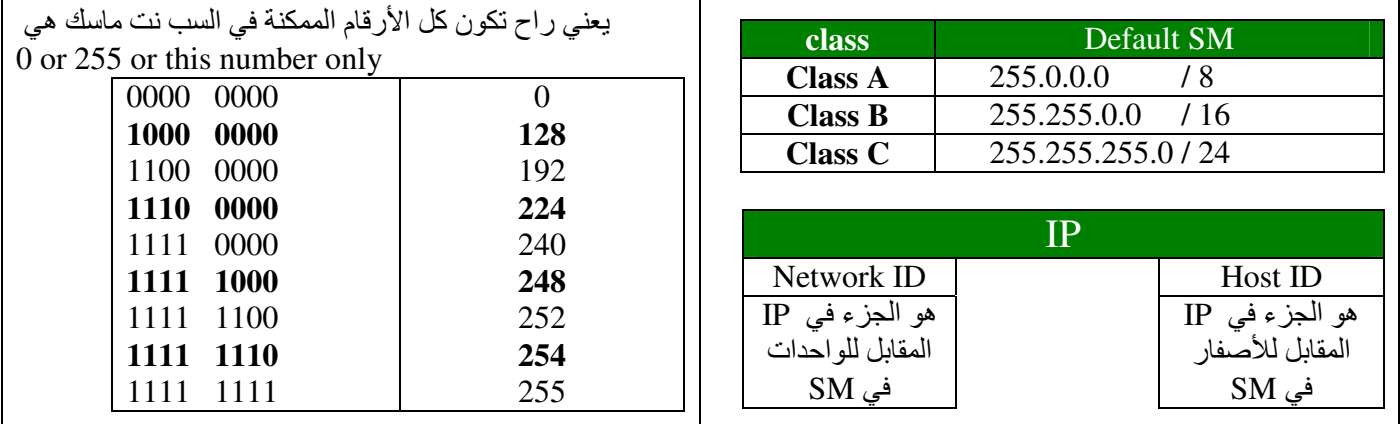

| CCNA<br>$-8-$                                                                                     | $2012$   <br>2008                                                                                                    | ياسر بن محمد الفهيد                                                                                                    |                                       |
|---------------------------------------------------------------------------------------------------|----------------------------------------------------------------------------------------------------|----------------------------------------------------------------------------------------------------|---------------------------------------|
|                                                                                                   | القوانين<br>المستخدمة في IP                                                                                                    |                                                                                                    |                                       |
| أقدر استخدمه إذا طلب:<br>1- سعة الشبكة<br>( أي عدد الأجهزة الممكنة)<br>2- السب نت ماسك SM         | عدد الأجهز ة<br>Number of Host $= 2^n - 2$<br>n = number of host bits<br><sub>or</sub><br>= number of zero bits<br>يعني عدد الأصفار الموجودة في SM                                                                                                    | هذا عدد الو احدات 28/<br>$2^n$ = Number of Host + 2<br>$2^8$ $2^7$ $2^6$ $2^5$ $2^4$ $2^3$ $2^2$ $2^1$ $2^0$<br>256 128 64 32 16 8 4 2 1<br>اكتبه في الاختبار | هذا انتنبه نتحامل مع<br>$\bar{\zeta}$ |
|                                                                                                   |                                                                                                    |                                                                                                    |                                       |
| أقدر استخدمه إذا طلب:<br>$SM$ - ال $-1$<br>2- عدد الشبكات                                         | عدد الشبكات (الفر عية)<br>Number of Subnets $= 2^y$<br>(default)<br>$Y = new SM$ (عدد الواحدات) - old SM (عدد الواحدات)<br>$new SM = Y + old SM$                                                                                                    | لو عطاني في الاختيار ات<br><b>Subnet Mask</b><br>استخدم هذا القانون والذي قبله<br>* لازم يعطيك معلومتين في السؤال                                             | هذا انتبه نتعامل<br>气<br>أحدأت        |
|                                                                                                   |                                                                                                    |                                                                                                    |                                       |
| أقدر استخدمه إذا طلب<br>$1$ -IP valid or not<br>2- valid rang<br>3-network address<br>4-broadcast | أي شيء خاص بالادرس استخدم هذا القانون<br>$Block size (BS) = 256 - [255, 0 \text{ and } 100]$ أي عدد موجود في سب نت ماسك غير $[35, 0 \text{ and } 100]$<br>للتسهيل : لمو كانت قيمة BS صغيرة وقيم octet في IP.address كبير<br>أخذ قيمة octet في الادرس وأقسمه على قيمة BS<br>الناتج أضربه في قيمة  BS وبعدها أخذ الْعدد الصحيح وهو اللّي راح يحدد لي النت وورك ادرس<br>10/ 30 ♦ دائعا   point-to-point | 255.255.255.142<br>يعني في الادر س ناخذ الرابع<br>192.7.8.70<br>لو عطاني في الاختيار ات<br>Address<br>استخدم هذا القانون                                      |                                       |

 $0 & 255$  إذا كان SM ما فيه رقم غريب عن

فهنا ما نستخدم قاعدة BS بل نستخدم هذه الجدول مباشرة

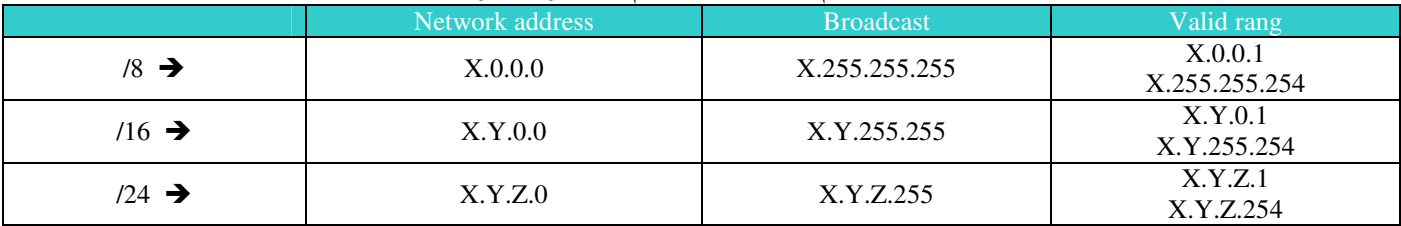

إذا كان يوجد أكثر من subnet mask في الشبكة ( على الراوتر ) تسمى :

#### VLSM

Variable Length Subnet Nask

إذا كان يوجد وحده subnet mask فقط في الشبكة ( على الراوتر ) تسمى :

#### Non VLSM

 DisContigous <== I4 class >وأآ subnet mask >أآ 9G نآ وإذا\* Contigous <== I4 class 93ووا subnet mask >أآ 9G نآ وإذا\*

#### Summarization

Larger Network address – smaller Network address =

مثال : عطاني شبكة وفيها أكثر من IP

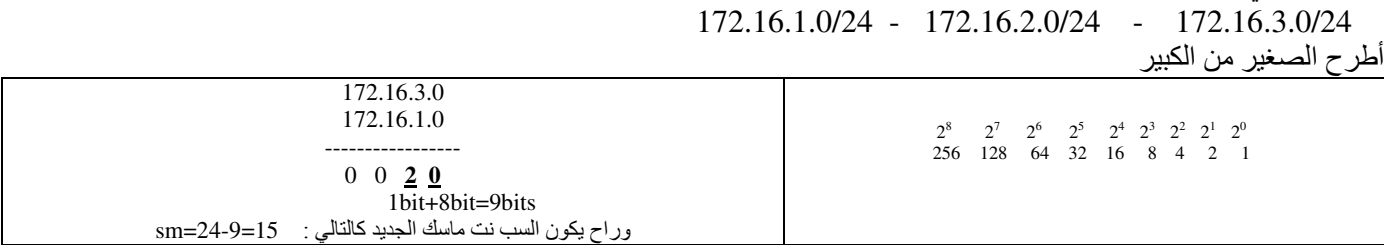

\* يمكن تحديد ال Host ID و Net ID من خلال السب نت ماسك وال NET ID يحدد لي هذا الجهاز أين يقع .

\* ممكن أن يتشابه السب نت ماسك في كل سب نت وممكن يختلف

\* إذا عطاني السب نت ماسك القديمة أناظر في الأدرس IP وأطلع منه أي كلاس ( طبعا من خلال octet الأول ).

 $2012$  || 2008

Internal component

1- mother board  $2 - Rom - Ram$ 3- Flash memory 4- NVRAM 5-Non Volition RAM

6-CPU 7-power supply

## **Chapter: 4 Cisco Router**

Router

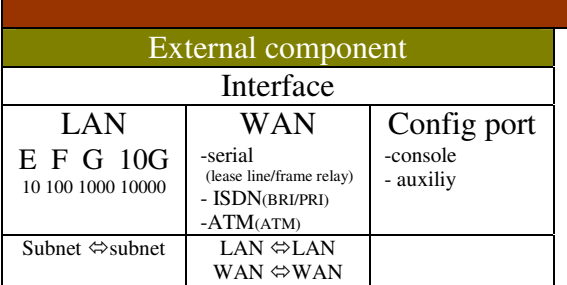

### # Internal component المكونات الداخلية

أحل المشاكل (الرقم السرى لما أنساه ) ROM - 1- ROM a) store boot strap protocol  $\&$  post b) Rommon (Ram monitor) for trouble shooting c) mini IOS

فائدتها : أخزن عليها Plash memory 2-

- store IOS Image

فائدتها : 1- تخزينIOS المفكوك 2- تخزين الإعدادات الحالبة RAM -3-

- store decompressed version of IOS Image
- store running config

ذاكرة لا تتطاير NVRAM -4

- store startup config

#### # Tow type from config:

الراونر تسغال Running config

في وقت عملية الboot up للرواتر \_\_start up

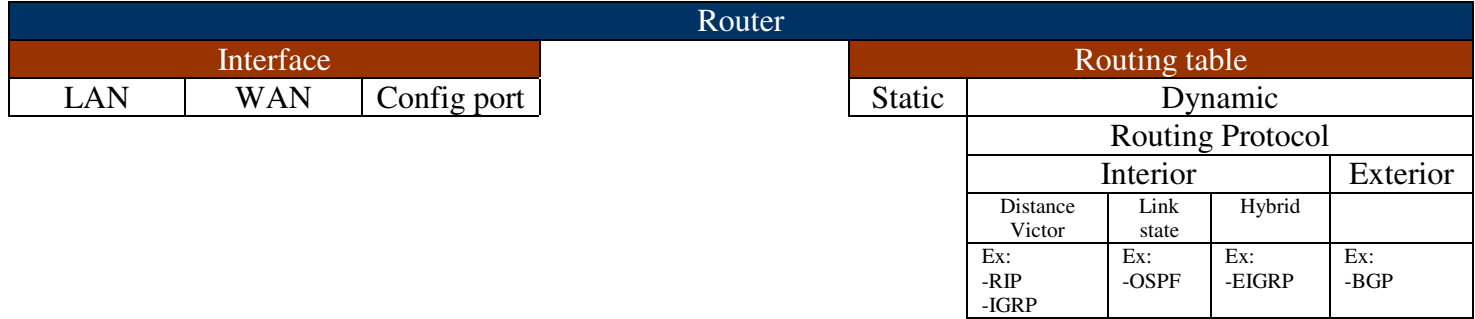

\* نظام التشغيل المستخدم للراوترات [Internetwork Operating System : IOS

IOS image OR image : وأحيانا يسمى و ممكن نعمله Reinstall - upgrade \* امتداد ملف نظام التشغيل : bin.\*

### # طرق تشغيل الراوتر :

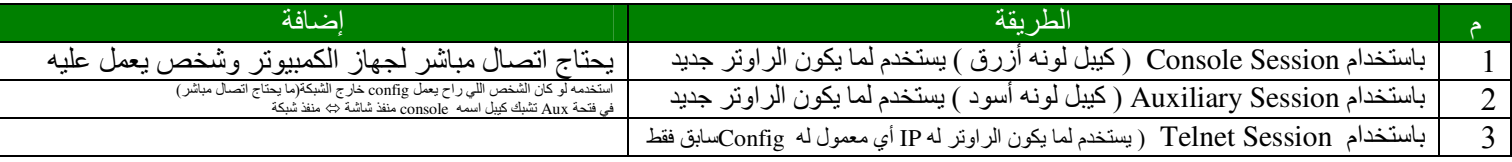

CCNA  $-10-$ 

#### 2012 || 2008

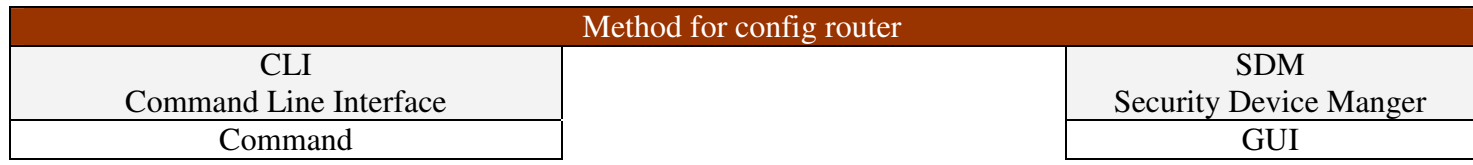

### Boot up Router خطوات تشغيل الراوتر

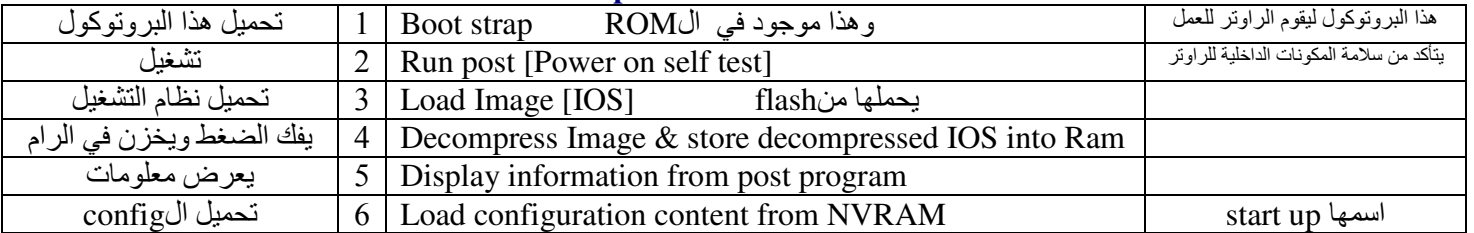

لو ما لقى شيء في NVRAM (وهذي تصير لما يكون الراوتر جديد ) فعندها راح يشتغل من setup mode

#### لِّكْ خِيارِين عند استخدام setup mode :

- Basic management -1
	- Extended setup -2

\* مودم DSL هو سويتش لكنه يسوي عملية راوتينق ( فالسلك عادي )

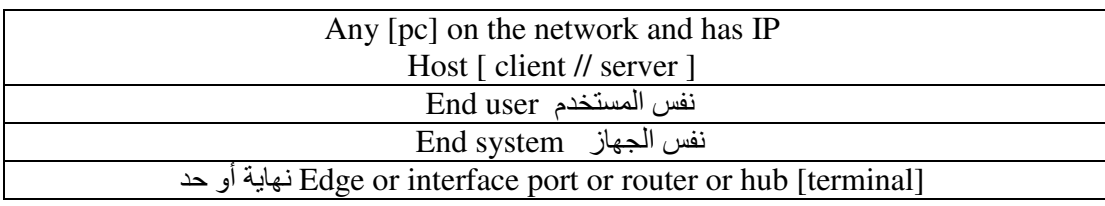

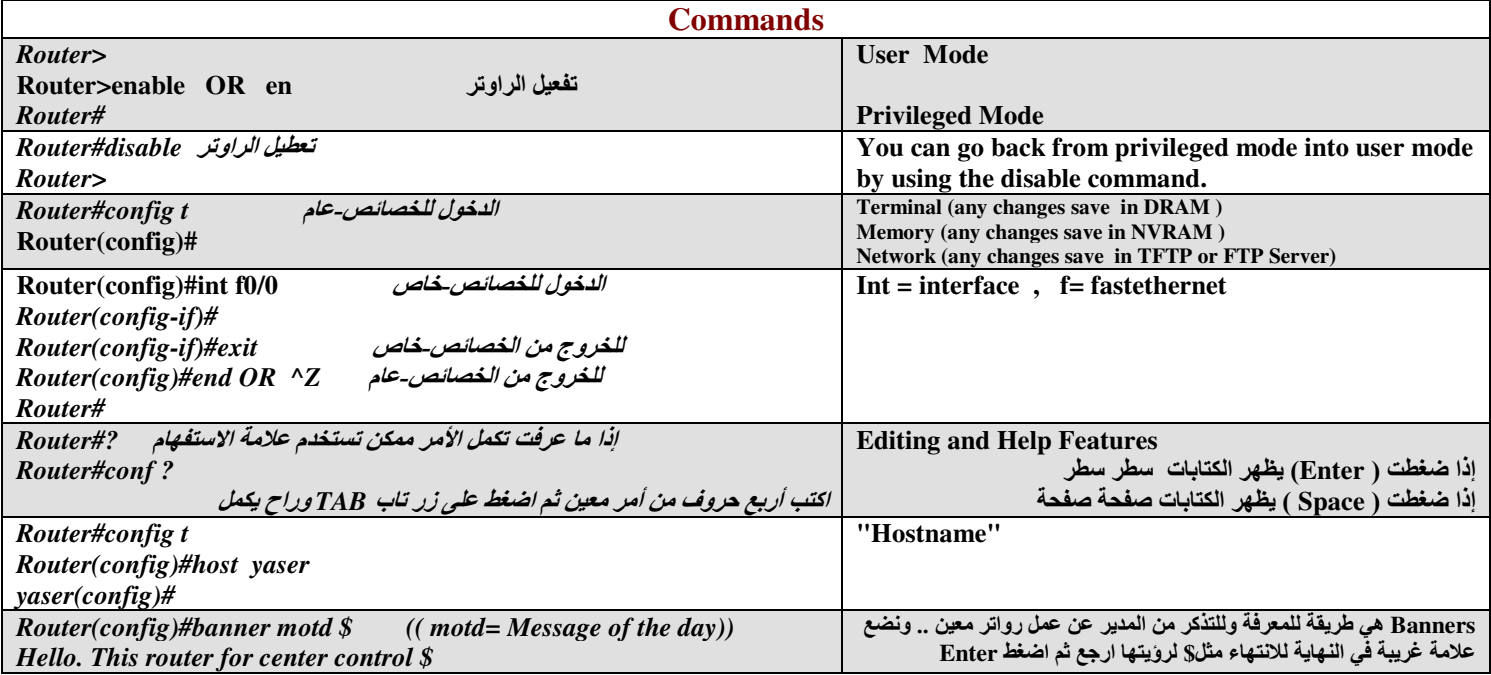

 $-11 - C C N A$ 

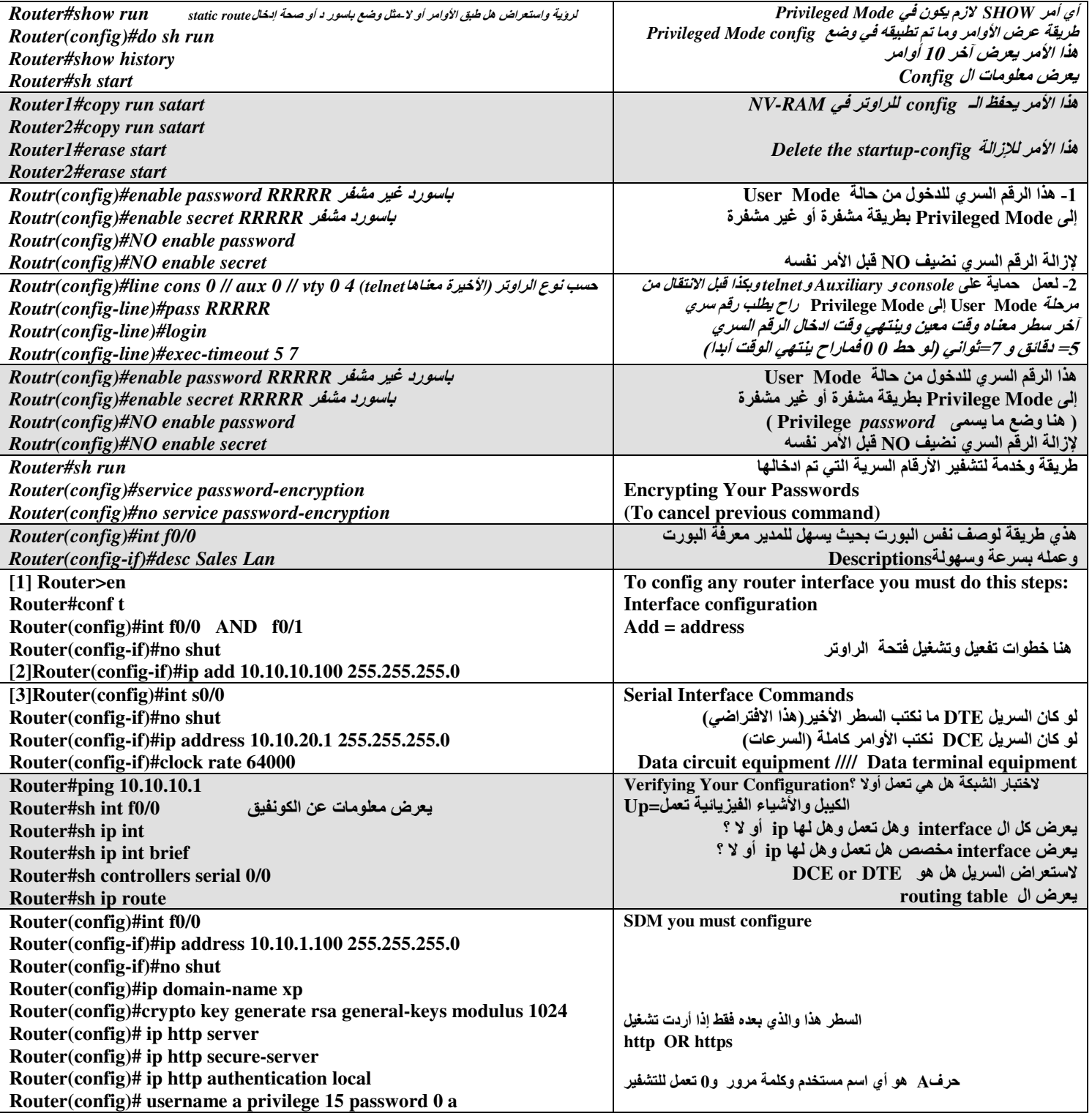

## Chapter: 5/6 **IP Routing**

DHCP يعطي IP أتوماتيك الحديد DNS والقديم WINS

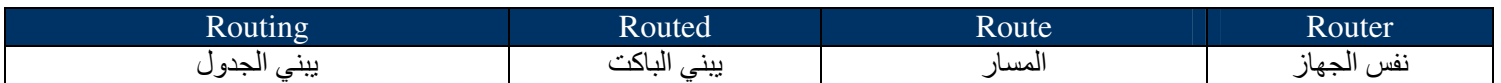

\* طريقتين للتوجيه route types : صلاح - Static 2- Dynamic : route types

**Static-1** 

مميز ات: 1- ما يحتاج راوتر ذو إمكانيات هائلة 2- أكثر Security 3- المحافظة على الباندويث بين الراوترين

عيو ب: 1- للشبكات الصغيرة فقط 2- إذا حصل تغيير فيكون عمل مجهد على admin 3- حصول أخطاء أكبر

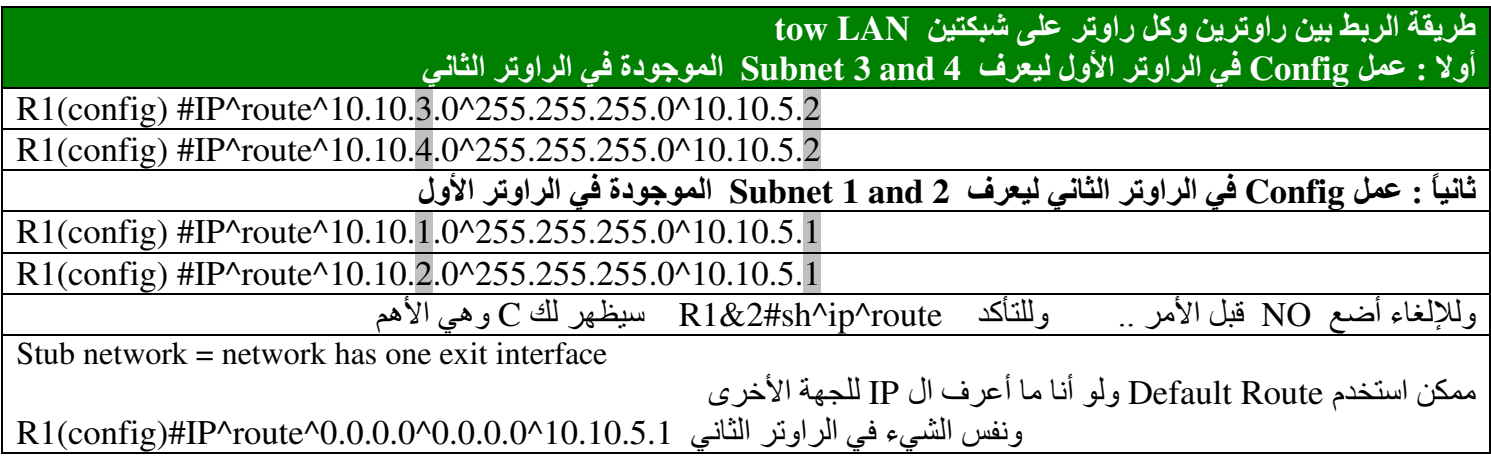

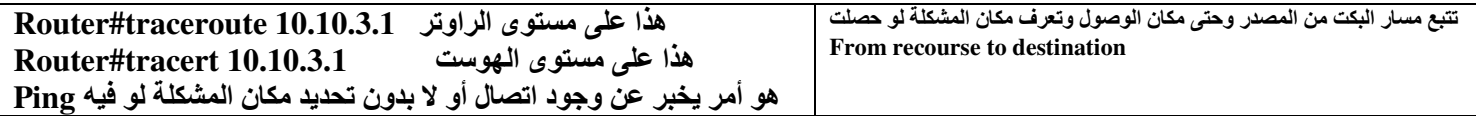

#### Dynamic -2

هنا معناه استخدم مجموعة من البروتوكولات

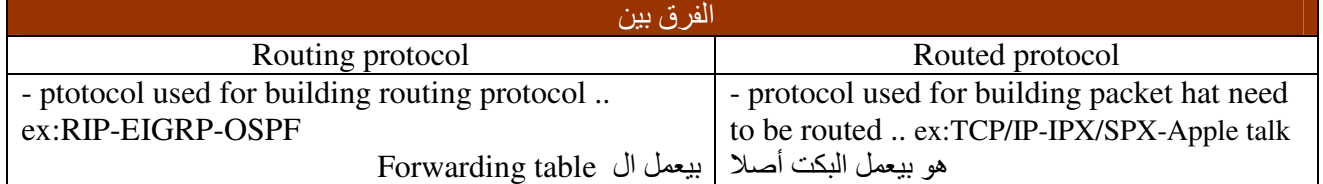

"autonomous systems" (AS) الأنظمة المستقلة

- هو تقسيم وتوزيع المسارات في الراوترات إلى أجزاء صغيرة لأحافظ على الباندويث ويشبه عملية ال subneting كما يهدف إلى المحافظة على resource في الراوتر مثل الرام وغيره - ممكن تضع رقم AS من 1 إلى 65000

> $#(Interior) Intra-AS = AS$  داخل + خارجExterior)Inter-AS = AS

Gateway router : Direct link to router in another AS

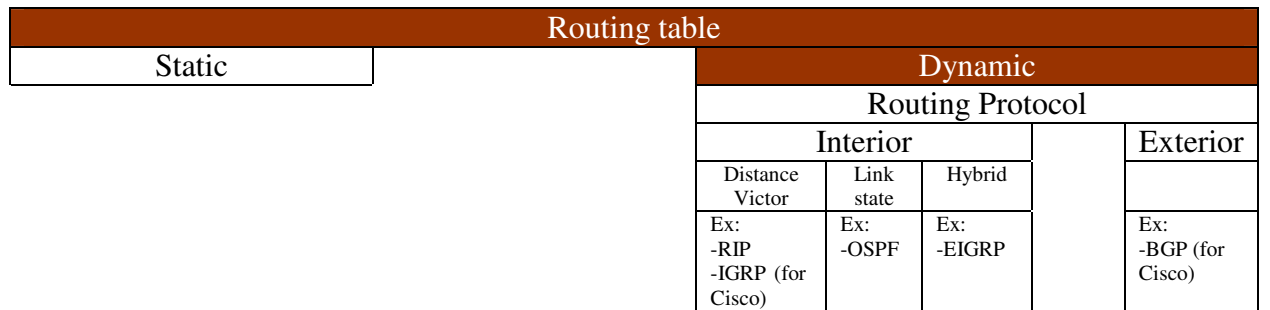

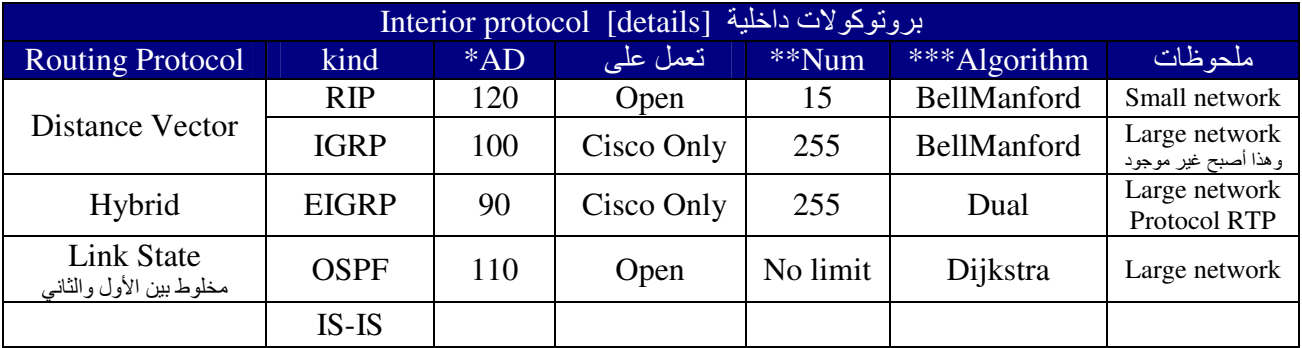

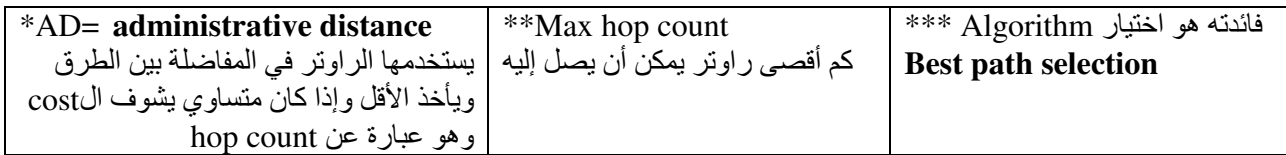

فائدته لو ما جاء ack من راوتر معين راح برسل له unicast لذلك الراوتر Protocol RTP:

#### \* Distance Vector Routing[RIP/IGRP]:

- 1. Max hop count
- .<br>2. split horizon تقنية تمنع اللوب بحيث ما يعيد إرسال المعلومة إلى مصدر المعلومة .<br>2. Route poisoning 1+ تقنية بحيث لما تغلق أو تطيح شبكة معينة يعطي
- 
- 4. holddown timers بِنْتَظَرِ لَفْتَرِة زِمنية ثَمَّ بِيحتْ

#### زمن التقارب Convergence time

الوقت الذي يأخذه الراوتر لبناء Routing table

#### [1] Routing Information Protocol (RIP) [Distance Vector]

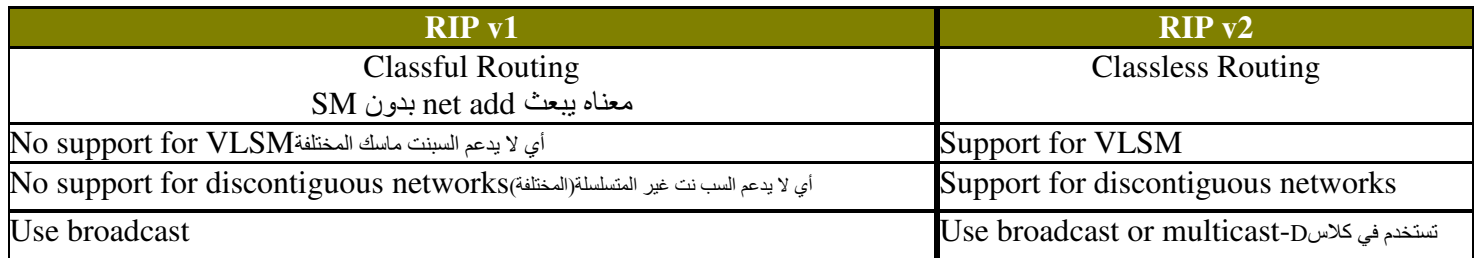

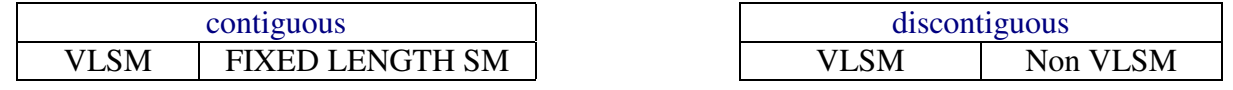

#### \* RIP Timers types :

- 1. update timer: (30 seconds) معناه كل فترة زمنية يبعث تحديثات لجاره
- 2. invalid timer: (180 seconds) لو ماجاني تأكيد خلال هالمدة راح يلغي المعلومة (180 seconds)
- نفس اللي قبله لكن هذا إذا انتهت 240 ثانية وما جاء تأكيد راح يمسحها من Routing table 3. flush timer:  $(240$  seconds)
- 4. Holddown timer: (180 seconds) ...... + خاصة به

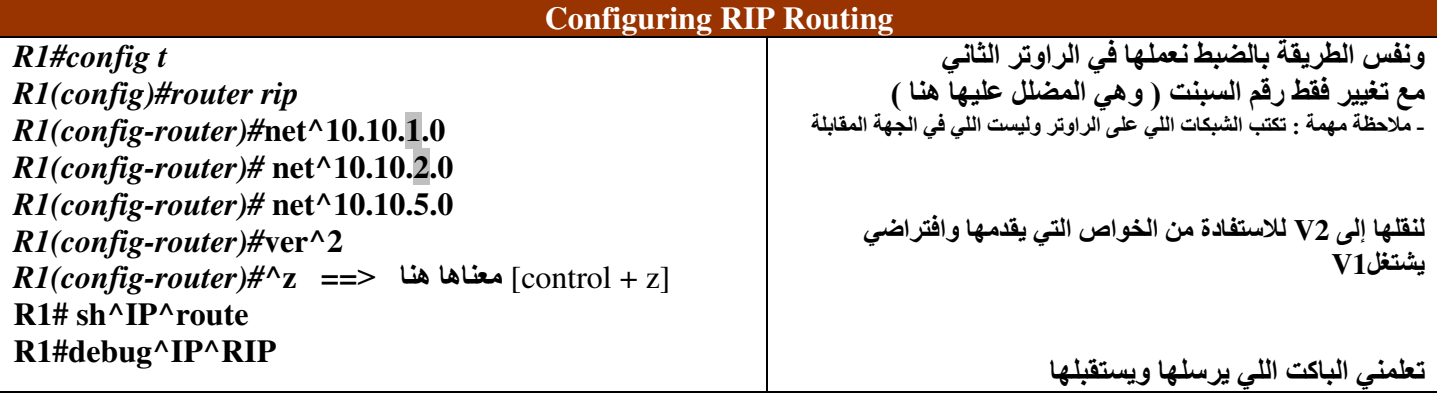

#### passive-interface

Router#config t Router(config)#router rip Router(config-router)#network 192.168.10.0 Router(config-router)#passive-interface s0/0

#### [2] Interior Gateway Routing Protocol [IGRP] [Distance Vector] برتوكولات خاصّةً بسيسكو EIGRP و IGRP وهذا أصبح غير موجود حالياً ۖ

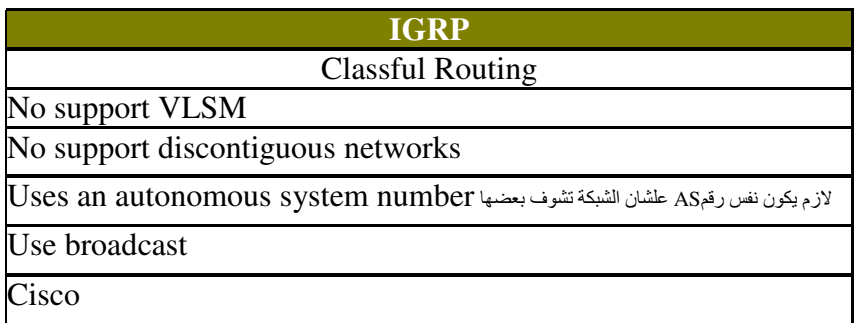

#### \* IGRP Timers types :

- 5. update timer: (90 seconds)
- 6. invalid timer: (270 seconds)
- 7. flush timer: (630 seconds)
- 8. Holddown timer: (280 seconds)

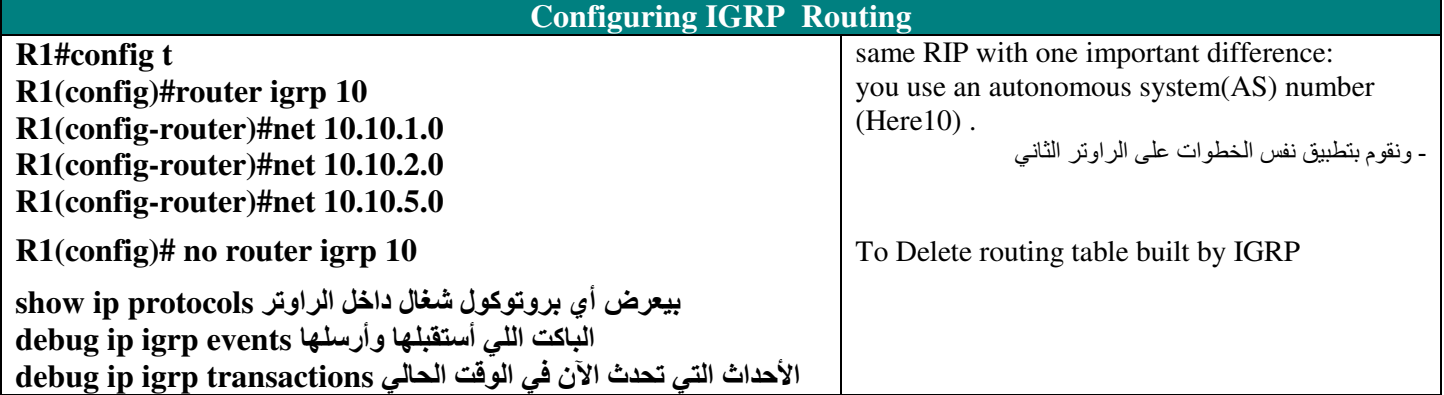

### [3] Enhanced Interior Gateway Routing Protocol [EIGRP][ Hybrid]

\* البروتوكولات المختلفة التالية ( TCP/IP - IPX/SPX - APPLE TALK ) يستطيع التعامل معها EIGRP فقط

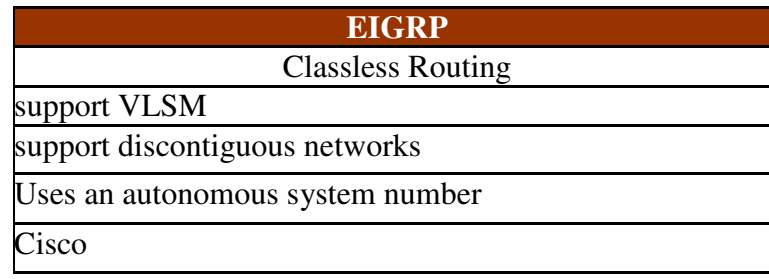

#### **Communication via Reliable Transport Protocol (RTP)**

#### \* Build three table :

وهي أن الراوتر يعرف ما هي جيرانه من الراوترات Neighbor table - I هنا توجد معلومات من الجيران واللوّغارتيم اللي تشتغل هنا Topology table -2 هنا آخر شيء وفيه أحسن المسارات للراوتر Routing table 3- R وأحسن مسار يسمى successor route وثاني أحسن مسار يسمى Feasible successor

خاصية توزيع الأحمال و البيانات للمسارات الفاضية Load Balance:

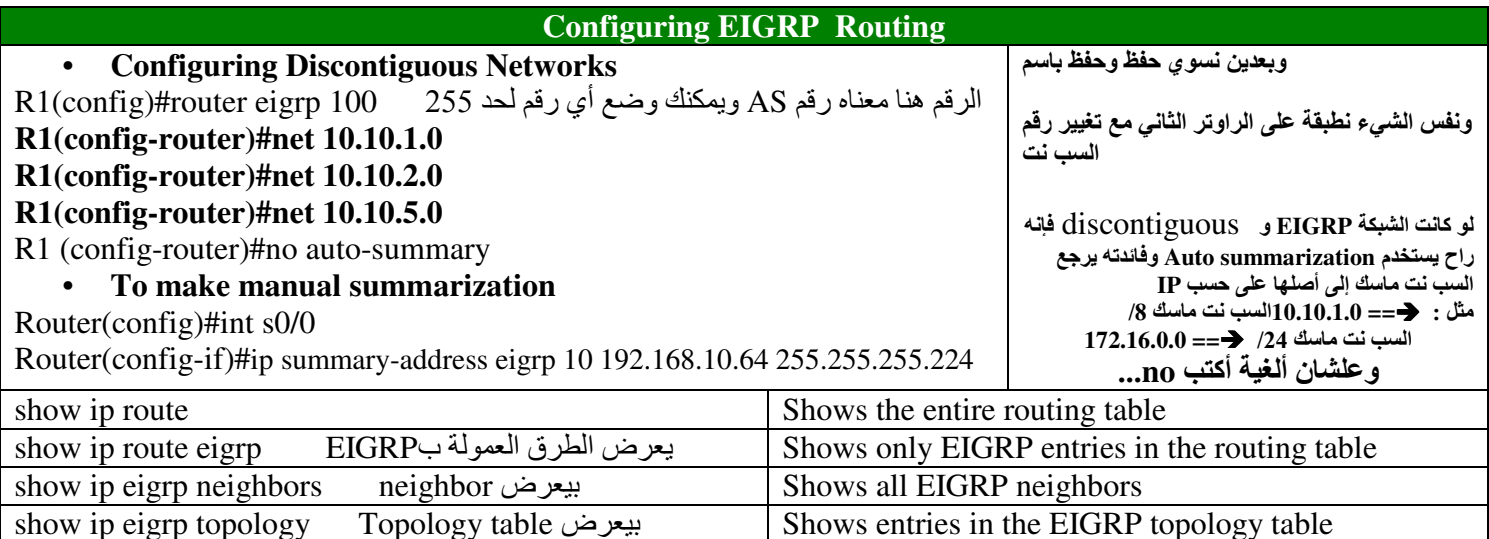

#### \* ال Auto summary تكون سبب discontiguos وهو اختلاف subnetmask

#### [4] Open Shortest Path First [OSPF] [Link State]

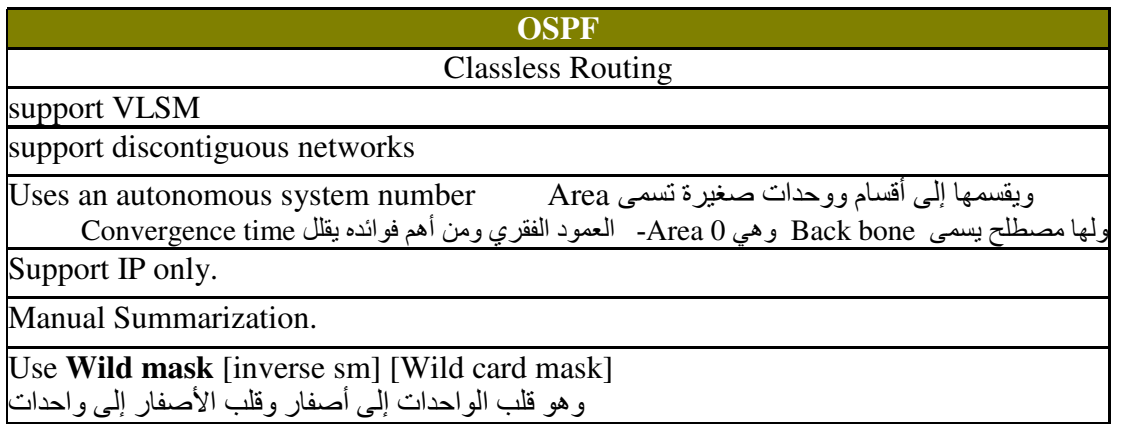

\* ملاحظة مهمة : ال OSPF يستخدم Wild Mask ولا يستخدم Subnet mask \* config OSPF لازم يكون في area 0 وتسمى Backbone

S3 [AD/cost]  $*$ 

طريقة حساب Wild Mask مباشرة ... مثلا :  $/28$   $\rightarrow$  255.255.255.240 255.255.255.255 --------------------- $0.0.0.15$ 

#### \* Build three table :

- 1- Neighbor table
- 2- Topology table
- 3- Routing table

100,000  $Cost (metric) = -$ **BW** [kilo]

**Router ID (RID):** is the highest IP address used to identify the router. [Identification] IP أعلى IP Link is an interface on a router. Link-State: the status of link between two routers حالة اللذك Link-state database (topological database). جزء من AS ويحصل تبادل بين بعضهم البعض :Area

يعني أحسن المسارات مسجلة في الراوتر :Routing table مثل ال neighbor router: مثل السك الصنور العام الراوتر التي الراوتر ليبعث فقط للراوتر الن الرئيس ونائبه Adjacencies router : [ DR and BDR Designated router (DR) : يعتبر مثل الرئيس backup designated router (BDR): يعتبر مثل نائب الرئيس .

# DR election based on: ( طبعا الهدف من وجودها هو تقليل الباندويث ) طرق انتخاب DR و BDR بالافتراضي تكون [ على الراوتر ( أعلى أهمية = 255 ) [highest] -Priority [highest] أعلى IP بِاخْذِهِ الرَّاوِتِرِ \_\_ RID [highest] -2

وباقي الراوترات (باقي الشعب ) يسمى DRouter

#### في حالة Point-to-Point لا يوجد انتخاب DRو BDR

DR & BDR بكون عند انتخاب

- Multiaccess Broadcast Net [ Ethernet :آمثالها:

- Multiaccess NonBroadcast Net [ Frame Relay ]

#### **Configuring OSPF Routing**

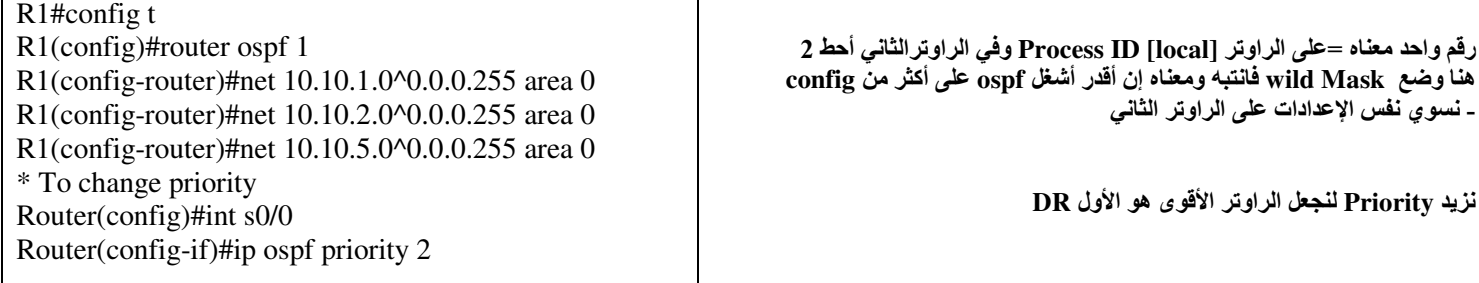

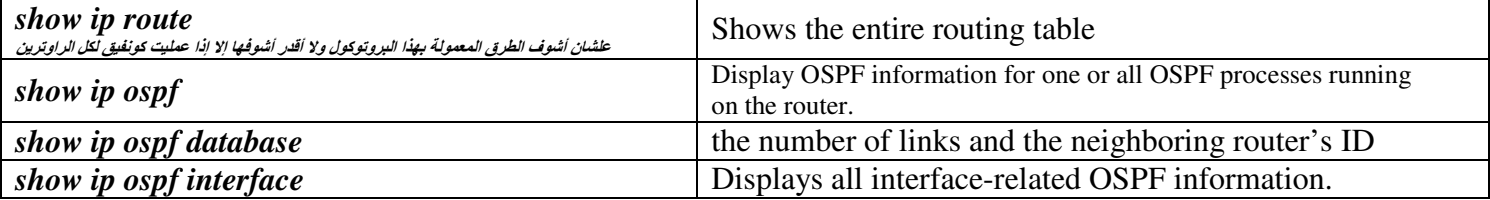

#### **Loop back Interfaces**

\* ال RID يأخذ أعلى IP \* لكن لو حصل shot down لل IP راح يتغير وبعدها راح يزيد config وهذا راح يسبب لي ربكة في<br>\* لكن لو حصل IP عن طريق logical IP بغض النظر عن الأشياء الفيزيائية . Loopback interfaces are logical interfaces

لما ألقى Logical IP أنسى شيء اسمه Physical IP<br>أخذ أعلى Logical IP وإذا ما لقيته آخذ أعلى Physical IP

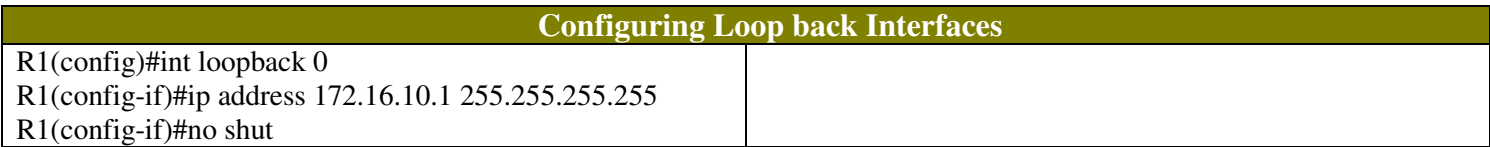

#### **Chapter: 7 Managing Traffic with Access Control Lists** [ACL]

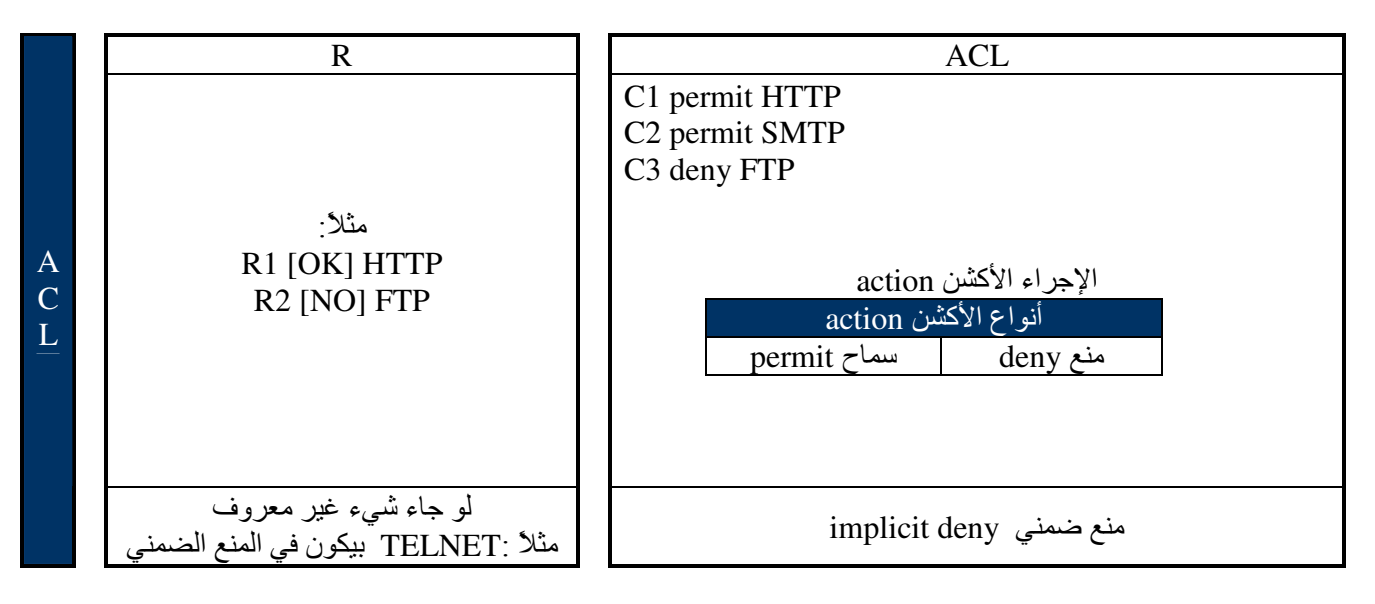

- أولاً أبنيها ثم أربطها في حالة الدخول أو في حالة الخروج وممكن في الدخول والخروج . ـ قاعدة : لو جاءتُ أكثر مِّن ACL سَوفٌ نطَّبَقِ أخرٍ وحده فقط.

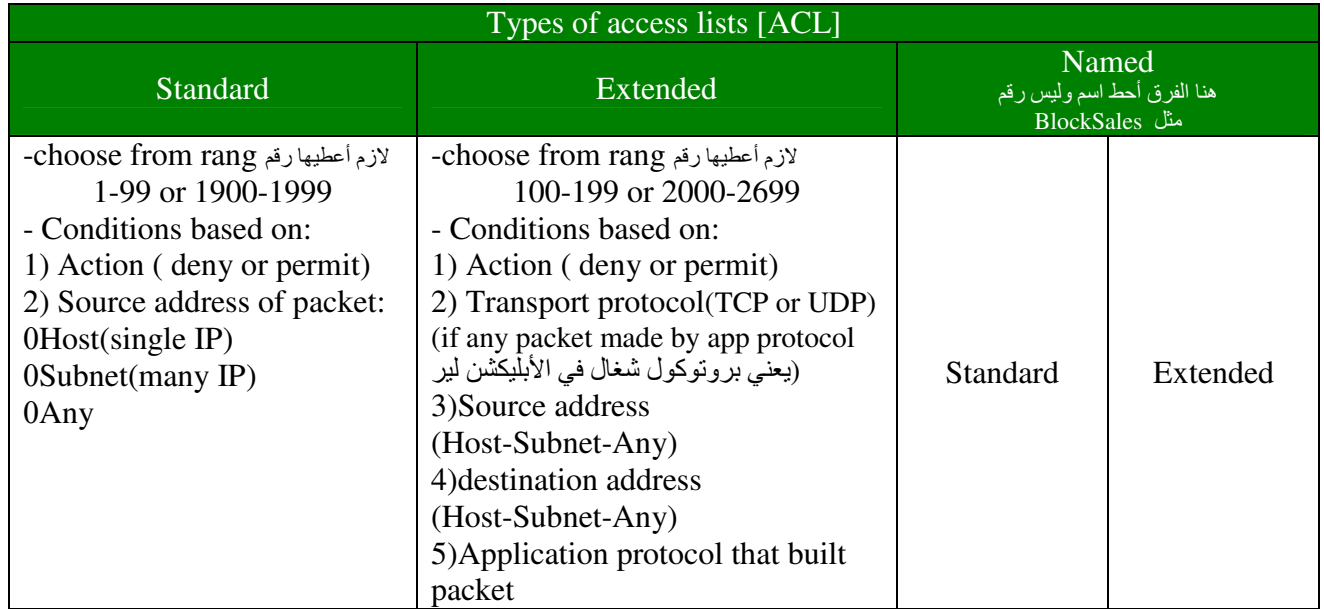

#### [1] Standard access lists [ACL]

:(الشروط لاستخدامهم هو تحديد شيئان فقط هما)Conditions

- source address  $\overline{a}$
- action (permit or deny)  $\overline{\phantom{a}}$

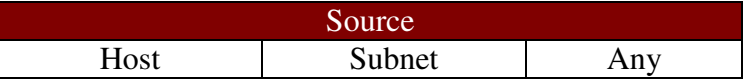

#### 2008  $2012$  |

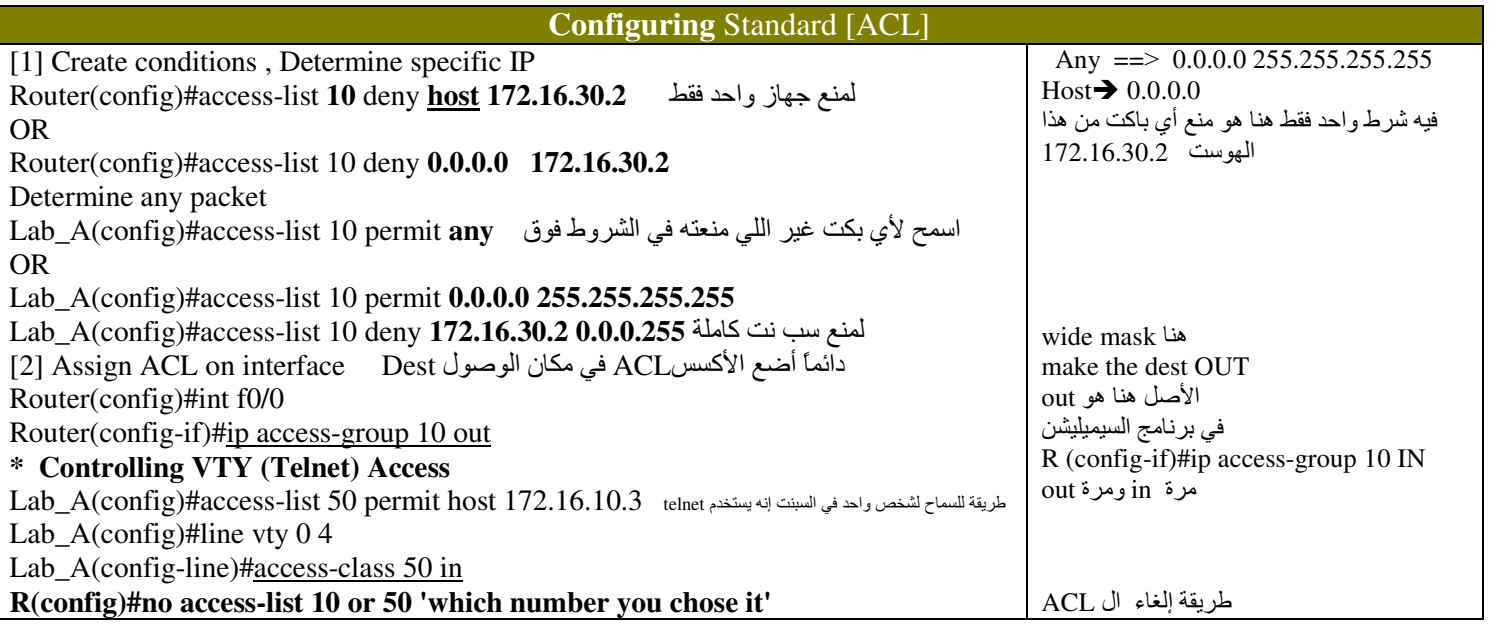

\* طريقة حل منع سب نت معينة من خلال الآي بي مع السب نت ماسك :

1- إيجاد البلوك سايز BS

2- تحدید Network address و Broadcast

3- نطرحهم من بعض ويخرج لي ( wide mask )

4 - بيكون الحلّ كالآتي : 0.0.0.0 R (config)#access-list 10 deny 172.16.30.0 0.0.0.0

بحيث الIP الأول بيكون Network address والثاني بيكون ال wide mask

#### [2] Extended access lists [ACL]

#### \* Extended ACL:

1- source 2- destination 3-protocol[packet type] 4-action قاعدة مهمة هنا

-Assign ACL on source interface and make the direction IN

action dest Protocol<br>Telnet R(config)#access-list 110 deny TCP any 172.16.1.0 0.0.0.255 eq 23

نستخدم هذا إذا كان بروتوكول يشتغل في طبقة APP layer مثل ACP→ HTTP/TELNET/FTP/SMTP مثل TCP/UDP ) الما يشنّغل في طبقة APP layer فما يحتاج أكتب نوع البروتوكول<br>Any → des فكن لو كان ال عبد المعناه : كل جهاز ممنوع من الوصول إلى Any → des

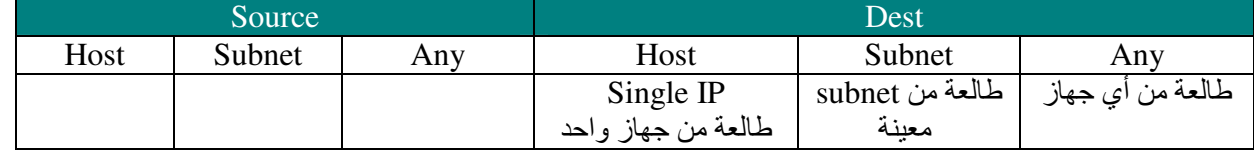

مثال2:

R(config)#access-list 110 deny TCP host 10.10.1.1 host 10.10.2.50 eq FTP

في الأخير أضيف هذا السطر R(config)#access-list 110 permit IP any any

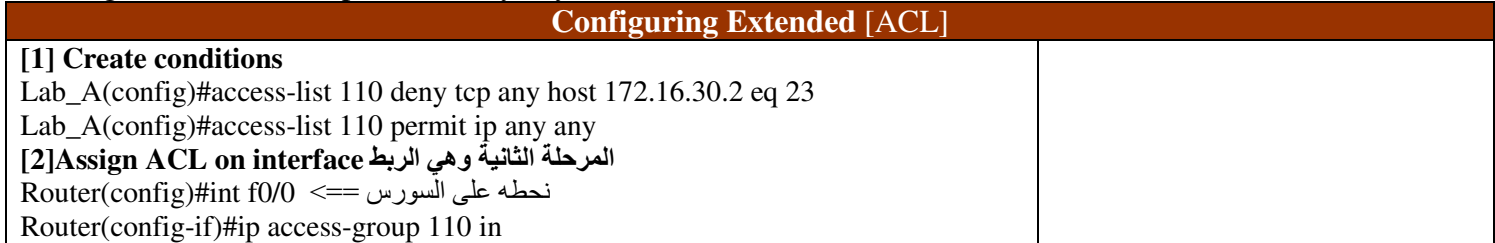

مثال1:

## [3] Named access lists [ACL]

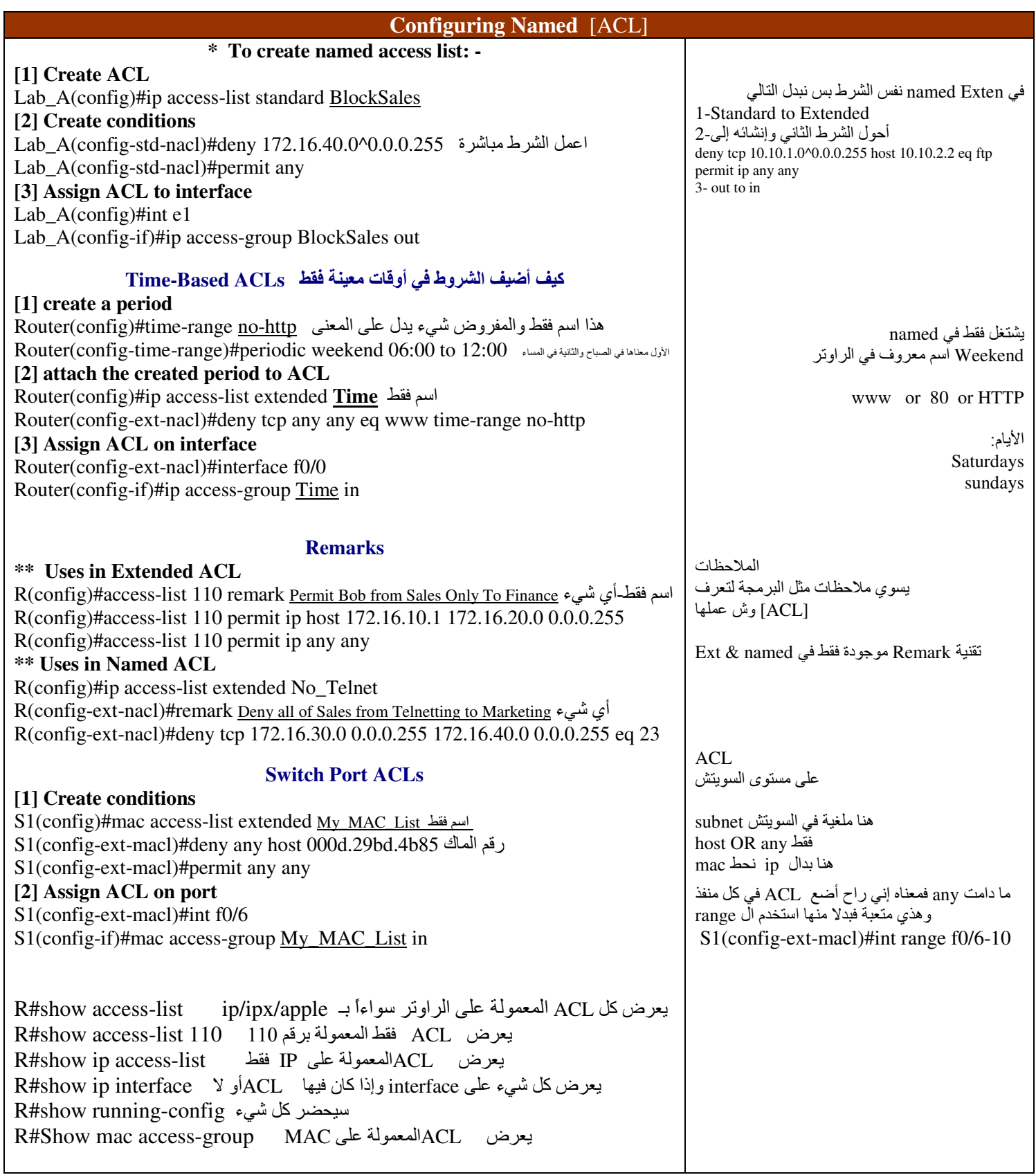

## **Chapter: 8 Managing Cisco IOS Software**

هذه الأشياء اللي راح نتعلمها في هذا الفصل : This things we will learn it in this chapter

- 1- Password Recovery
- 2- Back up IOS
- 3- Restore IOS
- 4- Upgrade IOS
- 5- Back up  $\lceil$  for config  $\rceil$
- 6- Restore  $\lceil$  for config  $\rceil$
- 7- CDP [ protocol ]

#### **\* Router Boot Sequence:**

- 1- The router performs a POST.
- 2- The bootstrap looks for and loads the Cisco IOS software
- 3- The IOS software looks for a valid configuration file stored in NVRAM
- 4- If a startup-config file is in NVRAM, the router will load and run this file

#### **Configuration register**

- \* It is 16-bit software register that's written into NVRAM
- \* configuration setting on Cisco routers is 0X2102 This default
- الرقم بعد 0x البكون مكتوب بـ Hexadecimal ويتكون كل رقم منها من 4 بت يعني كلها $6 = 16 = 16$  بيت

\* Notice that bit 6 can be used to ignore the NVRAM contents. If it is enabled.

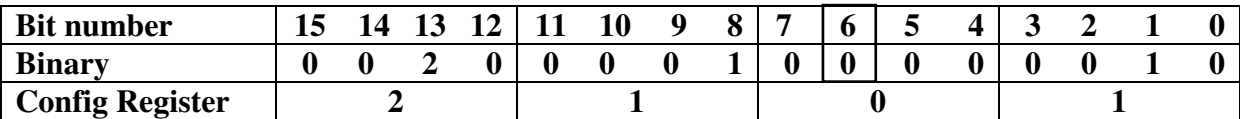

#### Here the important thing for me the bit number 6 if was:

 $0 \rightarrow$  load يسوى تحميل للباسورد \_ NVRAM\_ content [start up config]

ما يحمل الباسورد ــ يسوى تجاهل Ignore NVRAM content في الباسورد ــ يسوى تجاهل

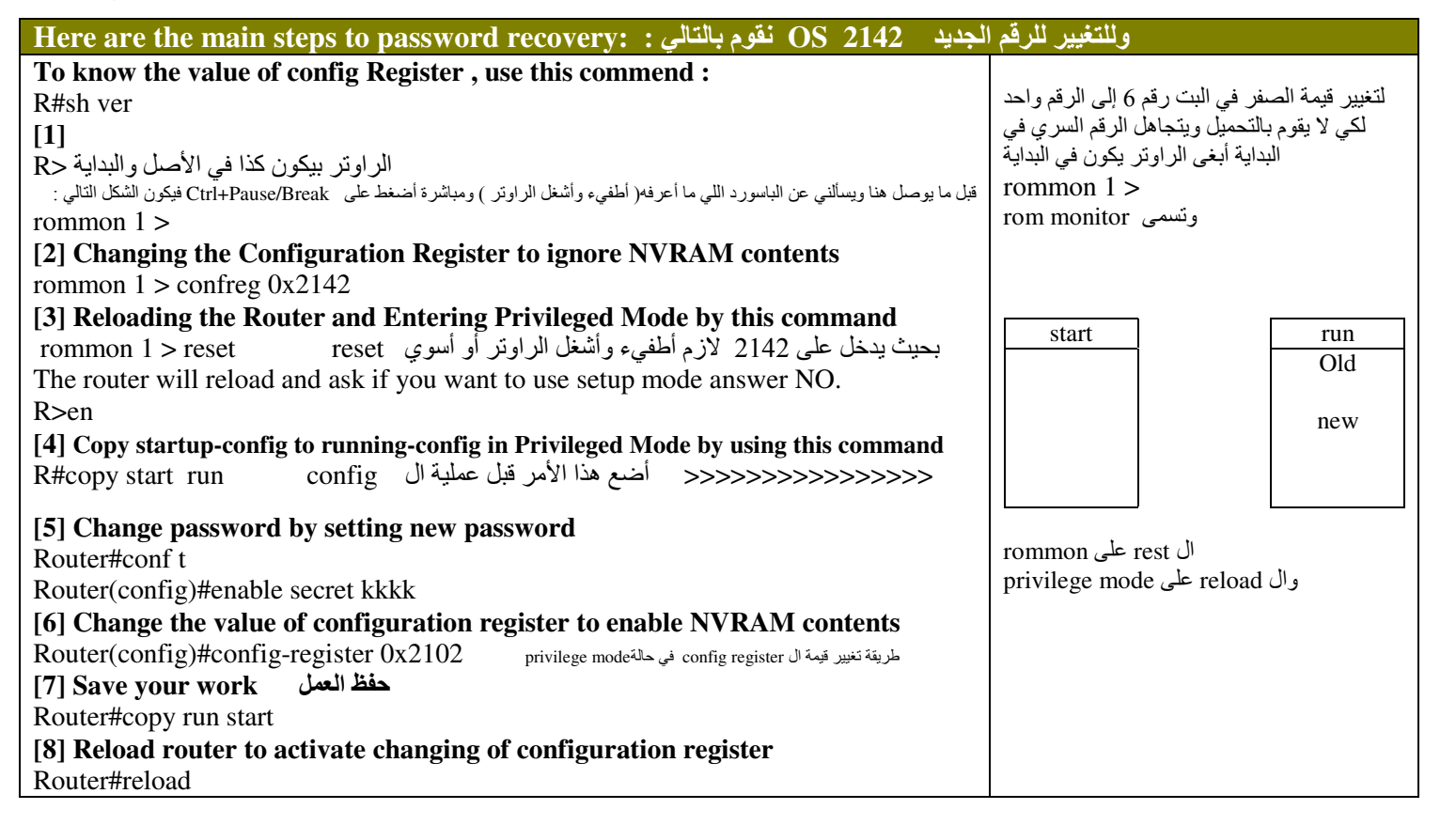

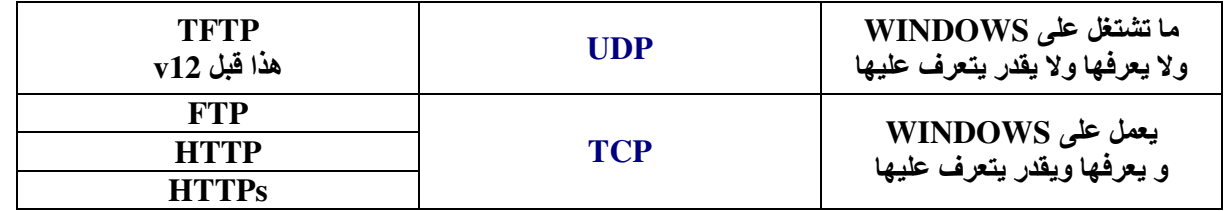

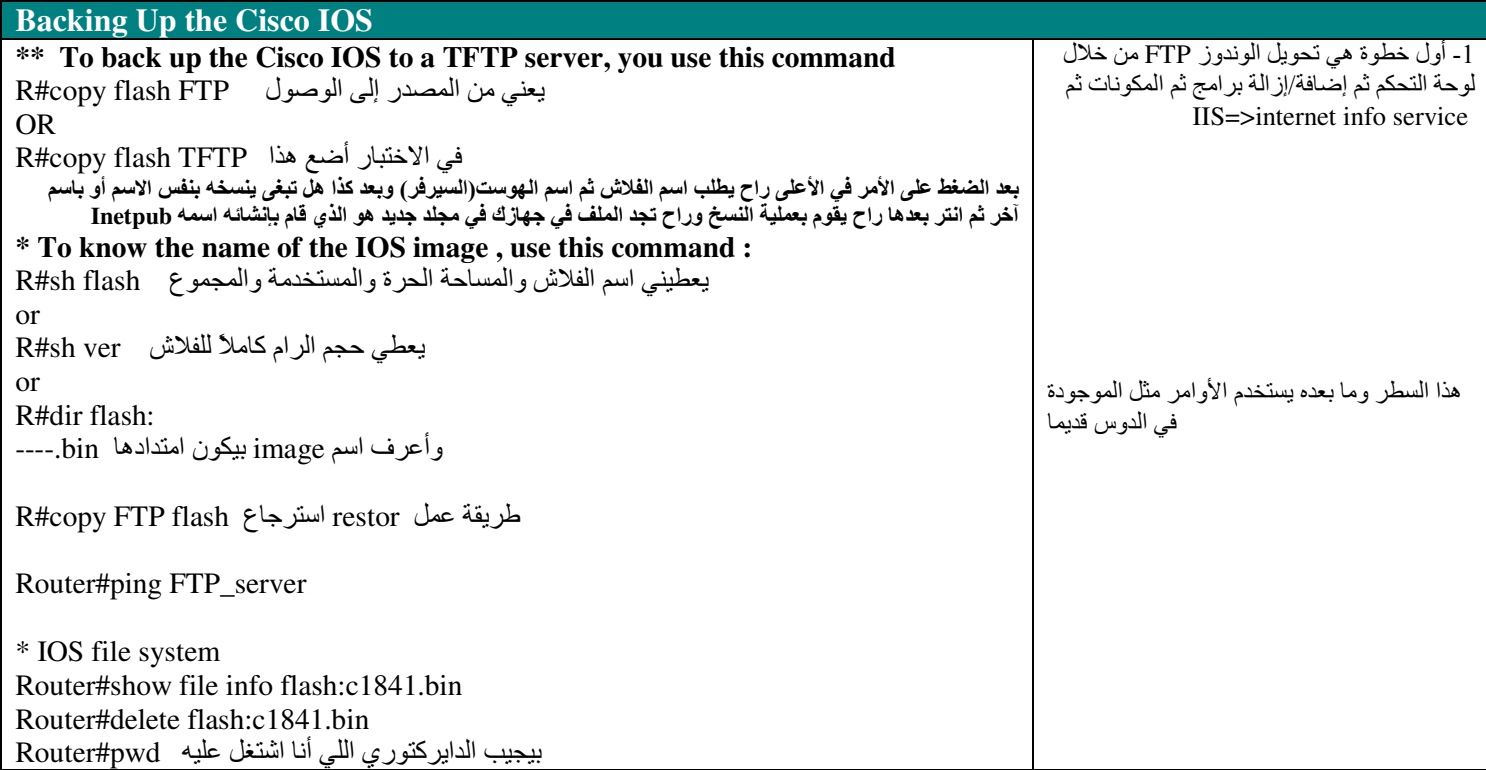

أكبر مساحة لل config هو مساحة NVRAM

1- أتأكد من وجود ربط<br>2- أتأكد من عمل FTP

امتداد نظام التشغيل هو bin.----

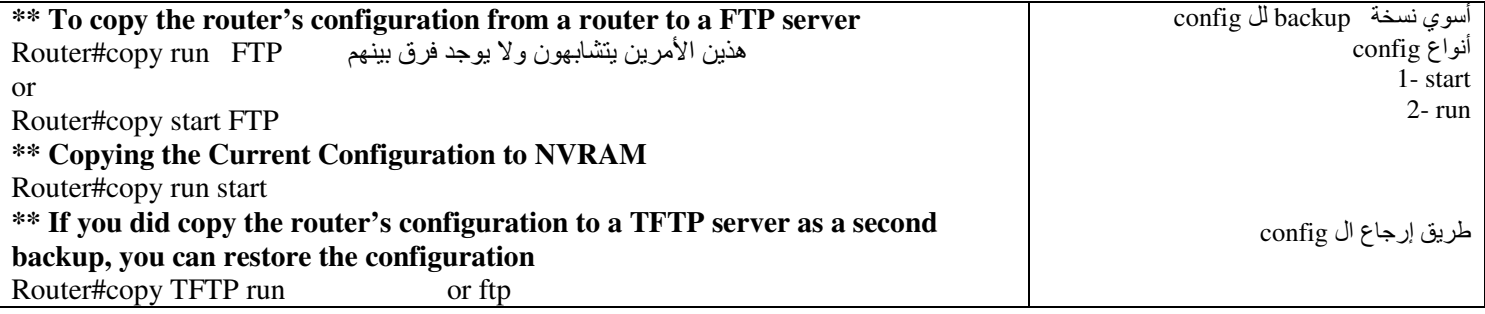

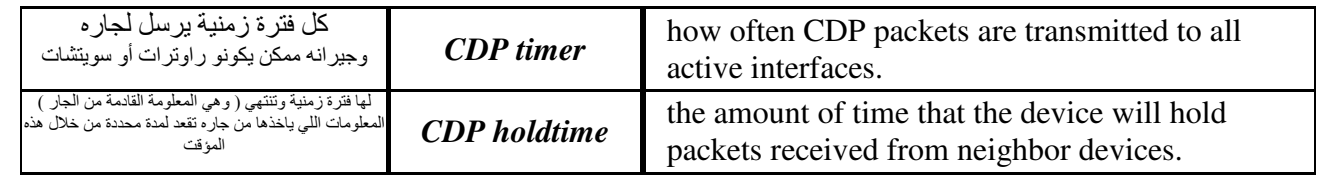

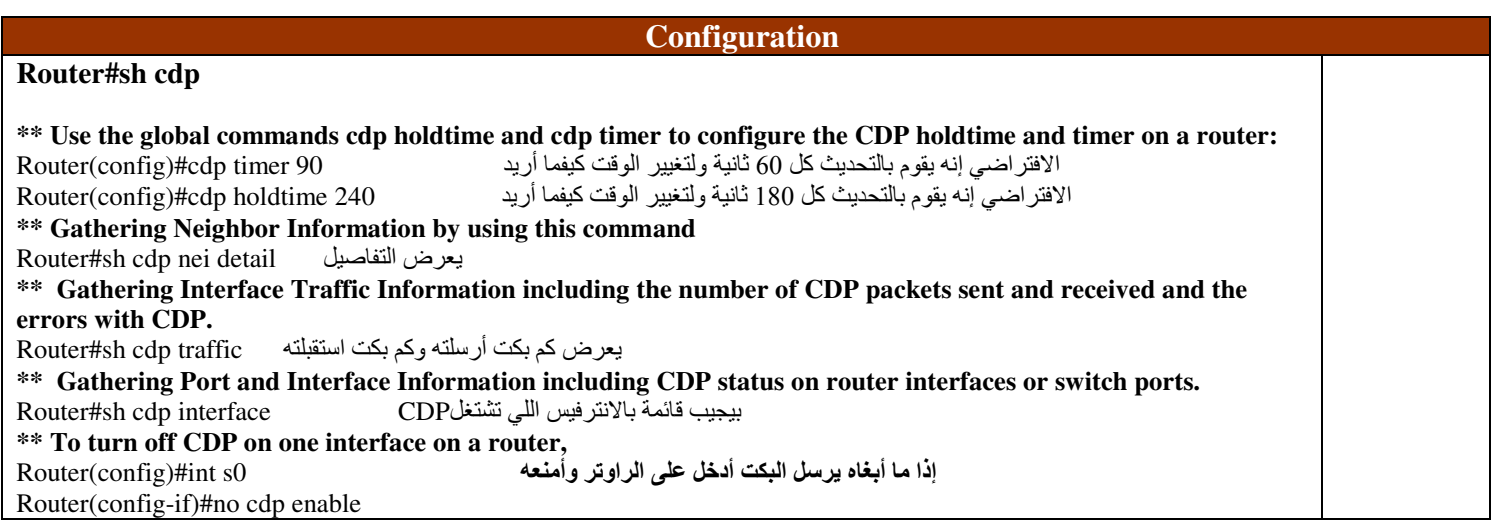

## **Chapter: 9 Switching Layer2**

hexadecimal <== 48bits مكون من Mac address

*\** Three Switch Functions at Layer 2:

- 1. Address learning هي عملية بناء MAC table
- 2. Forward [if Destination known]/filter [if Destination unknown] يسوي Broadcast على الجميع ماعدا الأساس ( المصدر ) source
- 3. Loop avoidance (Broadcast storm)

- ممكن يربط بين سويتشين بأكثر من لينك ( تسمى : multi-link ) - السوبتش باخذ IP واحد فقط

### برتوكول منع اللوب : Spanning Tree Protocol (STP) \*

الفائدة من هذا البروتوكول هو منع عملية اللوب loop avoidance في الطبقة الثانية layer2 1- المشكلة هي وجود multi-link فعن طريق هذا البروتوكول أمنع جميع المسارات وأفعل مسار واحد فقطّ single link وهذي logical 2- يقوم البروتوكول على تحويل المسار من closed path إلى open path

:خطوات الانتخاب والعمل STP steps \* 1- elect(انتخاب) Root Bridge (switch) based on : 1 أختار أقل أهمية (رقم الأهمية الافتراضي في سويتَشات سيسكو هي 32,768 | 032,716 priority [less] b) Bridge ID (BID) MAC address [less] أختار أقل رقم

لكن في السويتشات والتي اسمها Non-RB يكون اختيار الـ DP من حيث: أقل شيء ( رقم الأهمية الافتراضي في سويتشات سيسكو هي 32,768) a) priority أقل شيء(طبعاً هنا المقصود الـMAC) BID (b

2- All ports on (Root Bridge) become [(designated port) [Forward Port] كل البورتات على الروت بريدج تسمى فوروورد بورت

3- Remaining Bridge[sw] become [Non-Root Bridge] .<br>البورتات في السويتشات الباقية تسمى Non-Root Bridge

#### 4-For each Non-Root Bridge only one Root Port

في السويتشات Non-RB بوجد روت بورت واحد فقط وهي التي تكون مربوطة مع روت بريدج ( يعني الأب الكبير )

# إذا عندي أكثر من لينك multi-link يقوم STP باختيار روت بورت واحد من اللينكات وطريقة الاختيار تكون مرتبة كالتالي: a) cost أختار أقل شيء وإذا تساوي ننتقل للمعيار الثاني )

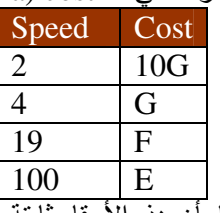

علما بأن هذه الأرقام ثابتة

b) Port number فَخْتَار أَقَلْ شَيء اللي هو رقم البورت المكتوب على السويتش f0/0 or f0/2 or f0/3

### 5- For each segment only one Designated Port [Forward Port]

المقصود بـ segment هنا هو الينك اللي يربط بين السويتشين في السويتش اللي يكون RB يكون اسم البورت الموصل فيه هو DP واسم البورت في السويتش الآخر RP وعليه فأي بورت ليس DP ولا RP راح يسوي عليه block

الدانا التي تكون بين السويتشات تسمىBPDU: Bridge Protocol Data Unit

## A STP Spanning-Tree Port States من أعماله أيضا<br>1. Blocking 2. Forwarding

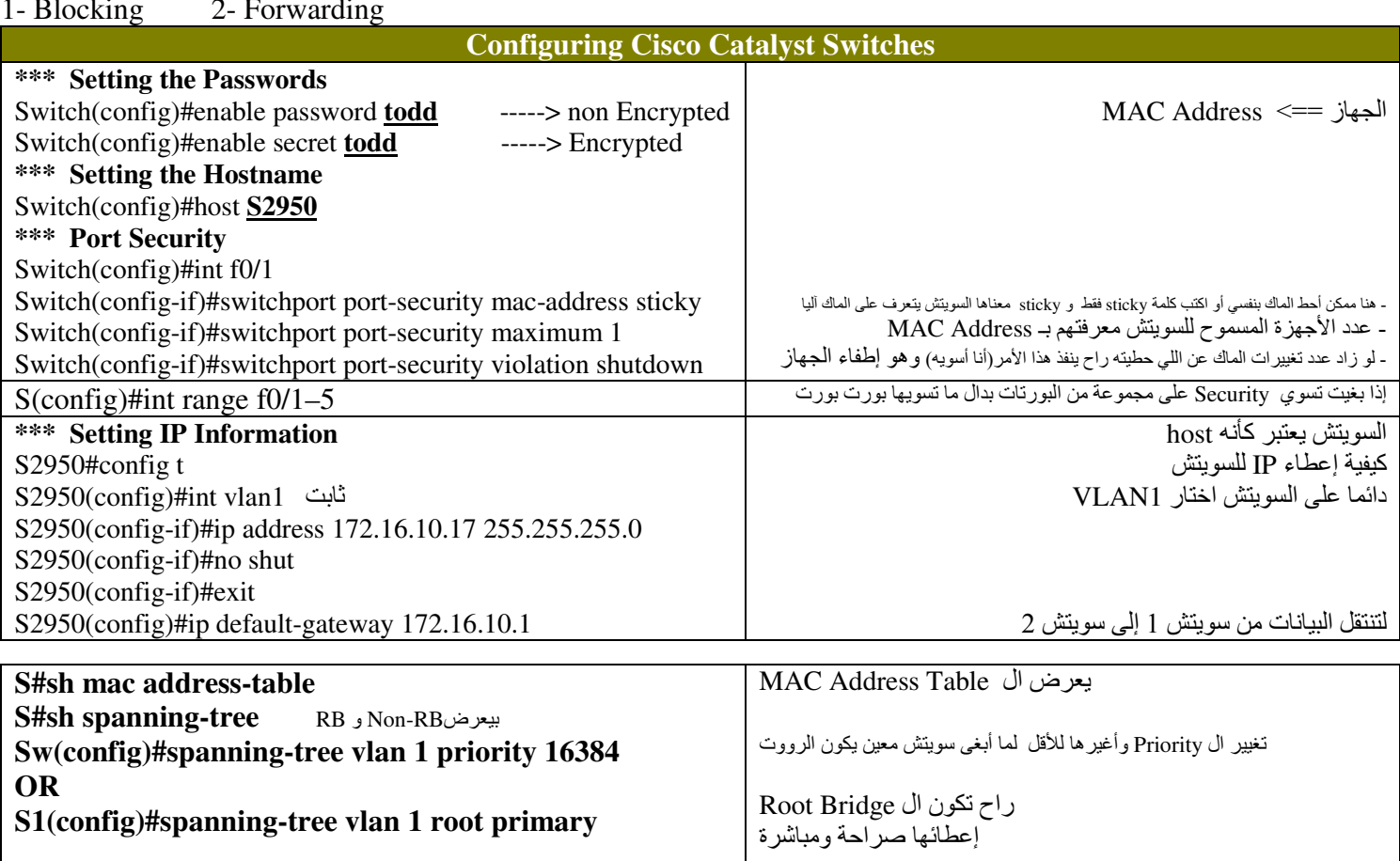

## أجعل البورت Fast علشان أتخطى هذا الانتظار :

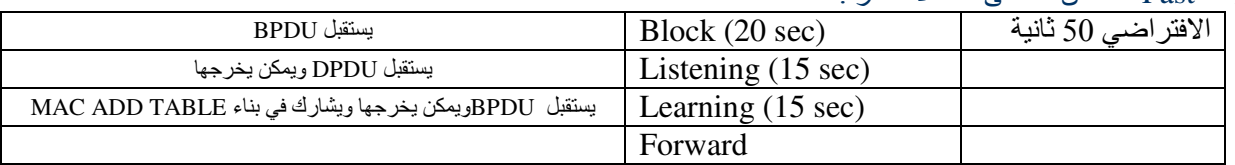

### هذه التقنيات BPDUGuard و BPDUFilter تعمل فقط على PortFast

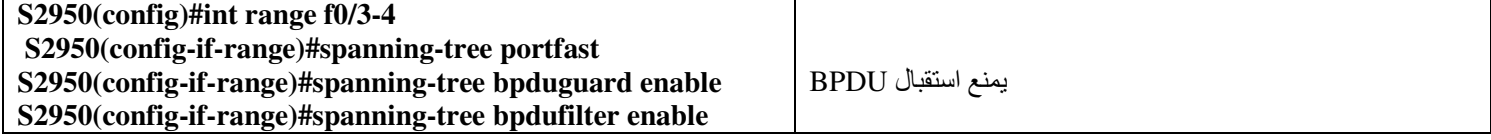

#### **Spanning Tree UplinkFast**

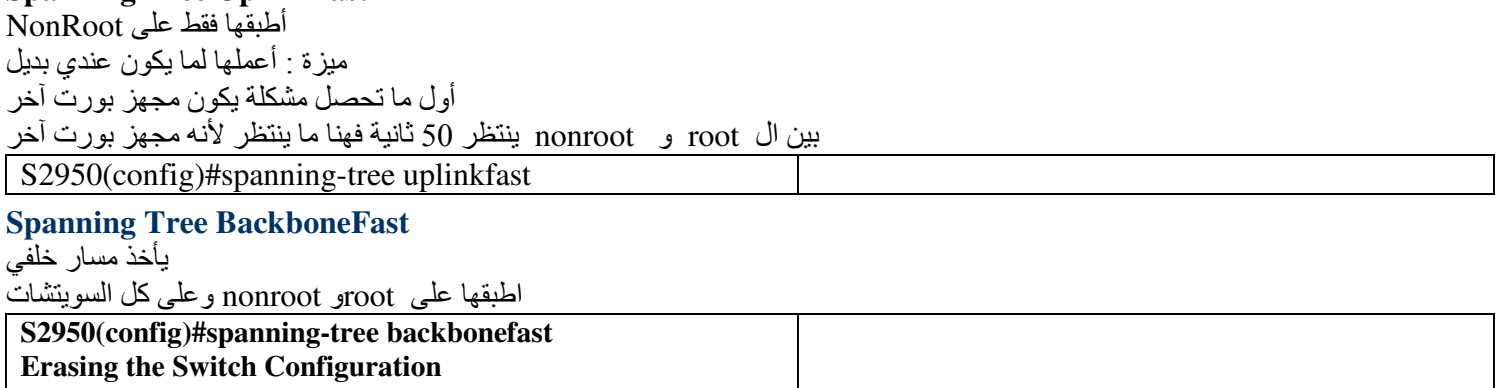

S2950#erase startup-config

## **Chapter:10 Virtual LANs [VLAN]**

#### فوائد ال VLAN :

- 1- حلت مشكلة إنه subnet لكل interface يعني ممكن الكثير من ال subnet على عدد قليل من interface
	- في الراوتر الone physical interface بحتوى على 4.2 بليون logical interface
		- sub interface هذا F0/1.1
		- ما أقدر أسوي أكثر من 1024 لأن أكثر من كذا يسوي اختناق على الشبكة
- 2- حل مشكلة physical limitation ( يعني لو كان السويتش مليان فأقدر أشبك شخص تابع لنفس القسم في سويتش آخر وأربطه معهم)
	- 3- حل مشكلة broadcast لأنه يستهلك باندويث
		- 4- عملية الأمان ( أكثر من subnet )
		-
	- إذا عملت أكثر من VLAN احتاج لراوتر علشان أربط بينهم<br>لكن إذا قسمت VLAN الواحدة إلى مجموعة subnet فإنني استطيع أتراسل بينهم بدون راوتر ولو كانوا في سويتشات مختلفة
		- أقدر اجمع الأقسام مع بعض في VLAN وحده حتى لو كانو في أملكن مختلفة(تحت/فوق) أو على سويتشات مختلفة
- فتحات السويتش ( Ports ) تكوَّن موجودة في VLAN1 ومعنَّاه إذا أردنا إنشاء أي VLAN فإنَّنا نبدأ من VLAN2 كما أن VLAN1 متروكة للــ Administrator

#### \* التصادم وحدوثه collision domain

1- في الهاب Hub التصادم يحصل على مستوى الهب ككل ( برود كاست للجميع ) 2- في السويتش Switch 2- سي سسويس owncn<br>التصادم يحدث على مستوى البورت فقط ( برود كاست للجميع ما عدا المصدر ) 3- في الراوتر

التصادم يحدث على مستوى subnet الواحدة [each Router Interface Represents Broadcast domain]

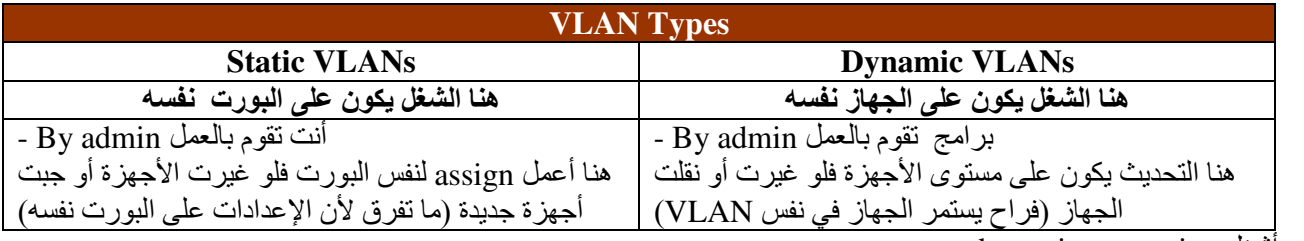

ـ ما ينفع أشغل static و dynamic

 $f0/1 \rightarrow VLAN2$ [sales],  $f0/2 \rightarrow VLAN3$ [IT],  $f0/3 \rightarrow VLAN4$ [marketing],  $f0/4 \rightarrow VLAN5$ [accounting] -

#### \*There are two different types of links in a switched environment: أنواع اللينكات

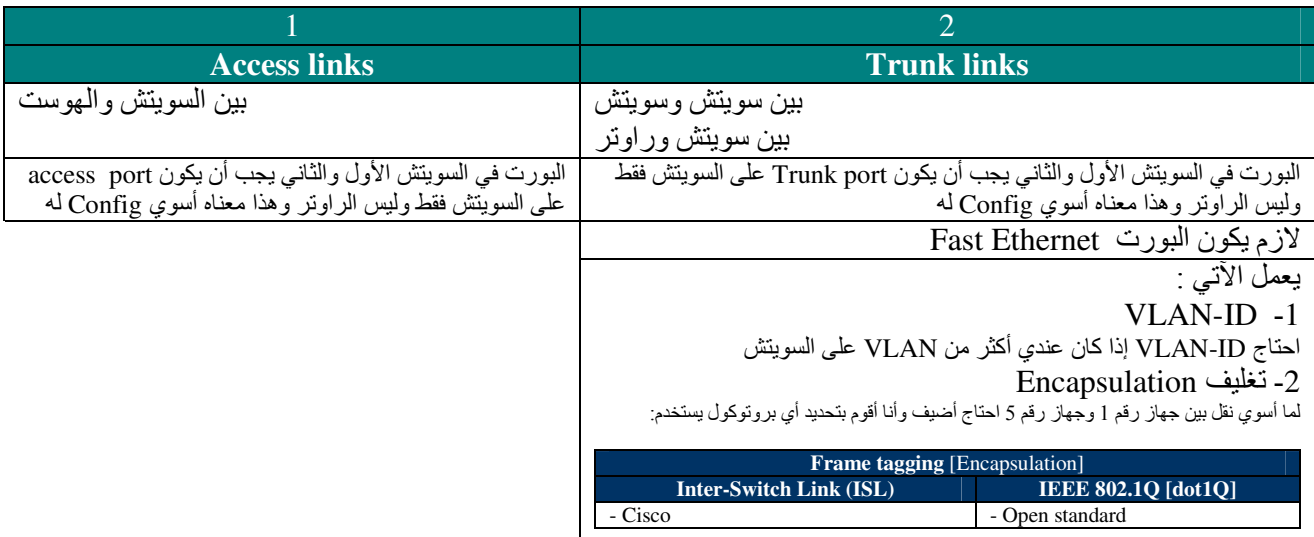

#### $2012$  || 2008

#### **VLAN Trunking Protocol [VTP]:**

- تسهيل عملية إدارة الـ VLANs
- أروح لسويتش واحد فقط وأسوي config وبعدها باستخدام VTP راح يعرف بقية السويتشات

#### \* علشان أستفيد من ميزة VTP :

- 1- أدخلَّ جميع السويتشَّات داخل Domain واحد ويكون له اسم واحد ( حساس لحالة الحرف كبيرة أو صغيرة)
	- 2- لازم سويتش واحد يشتغل سيرفر server والبقية راح تشتغل client

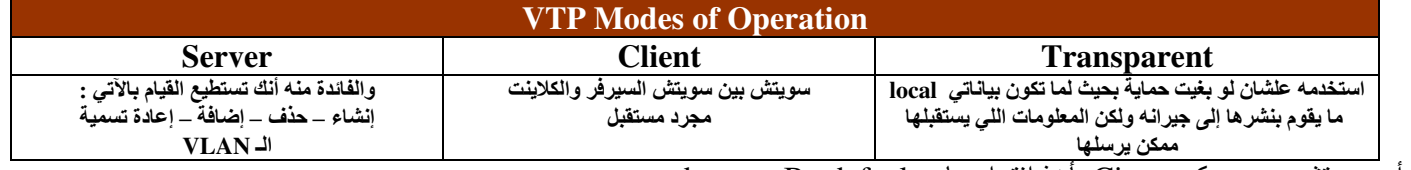

\* أي سويتش من سيسكو Cisco يأخذ افتراضيا Chy defaults == By defaults

#### \* البورت الوحيد في الراوتر يسمى router on a stick

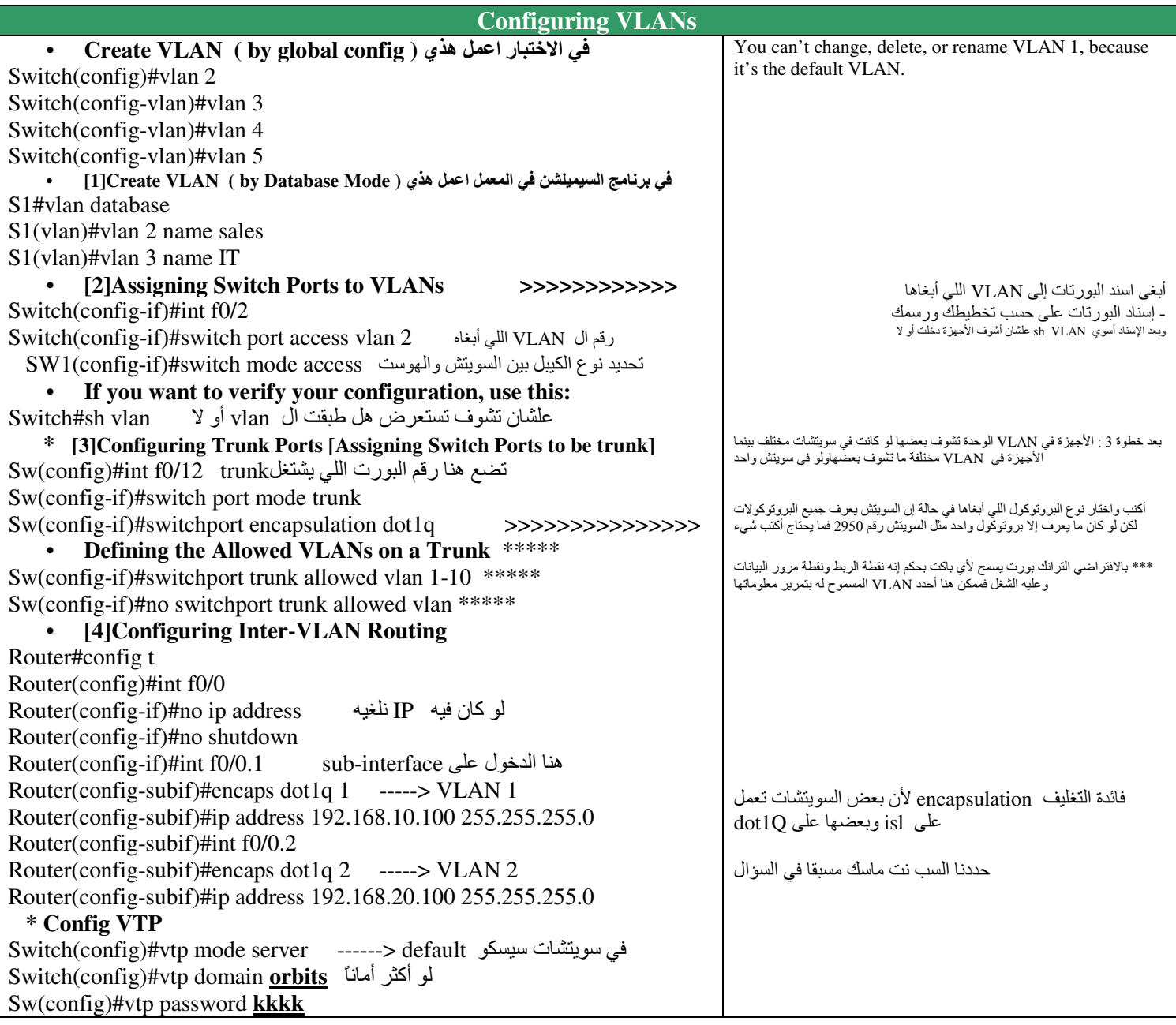

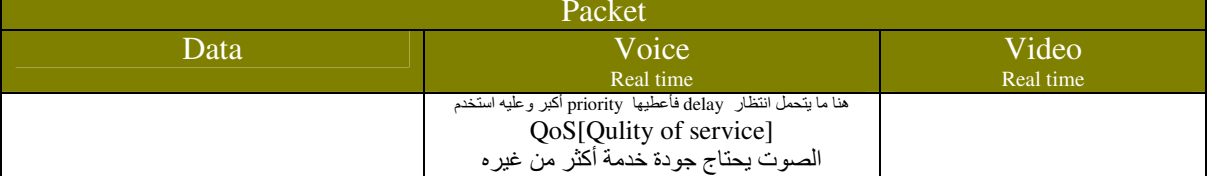

\* إذا كنت أنواع البيانات هي اللي فوق فمعناه شبكتي intelligent

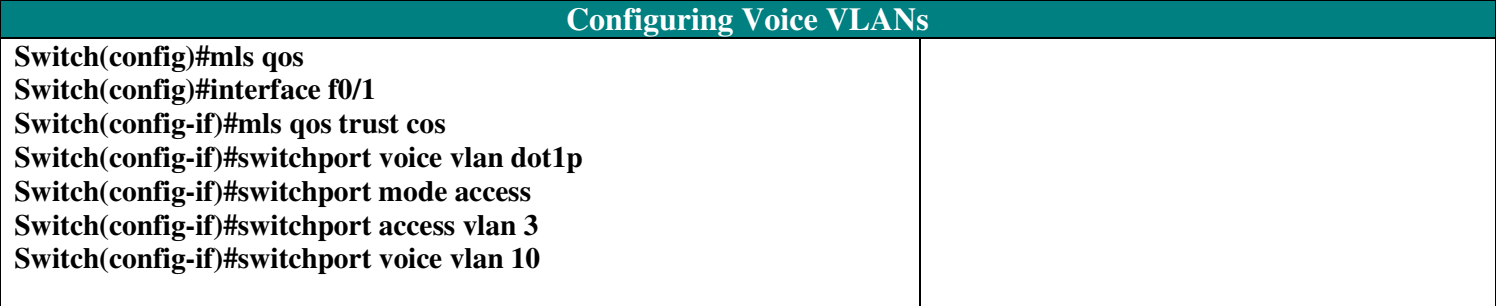

## Chapter: 11 **Network Address Translation** [NAT]

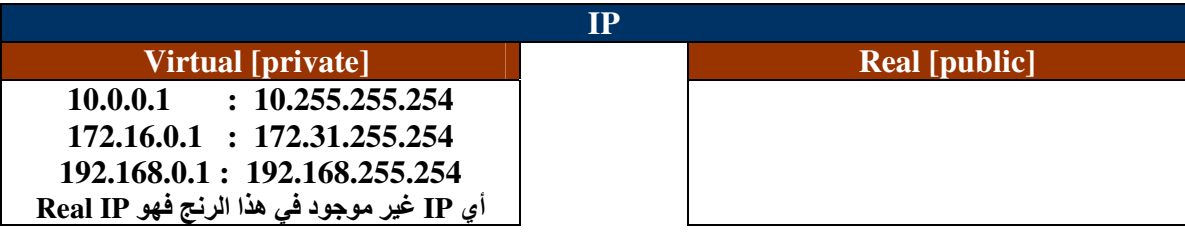

ال NAT هي علاقة بين virtual IP و real IP بحيث يقوم بالتحويل بينهم<br>وفائدته : مقدرة الأجهزة المختلفة الدخول على النت (حيث أن الحصول على real IP لكل جهاز مكلف جدا)

#### $PAT \rightarrow$  Port Address Translation

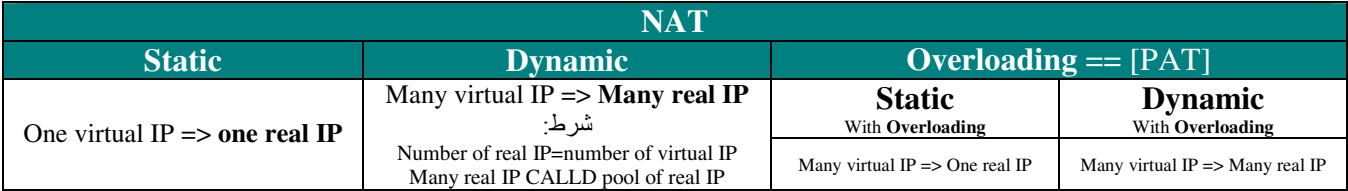

### ال NAT هو أحد الحلول (( مثلا يمكن استخدام البروكسي ))

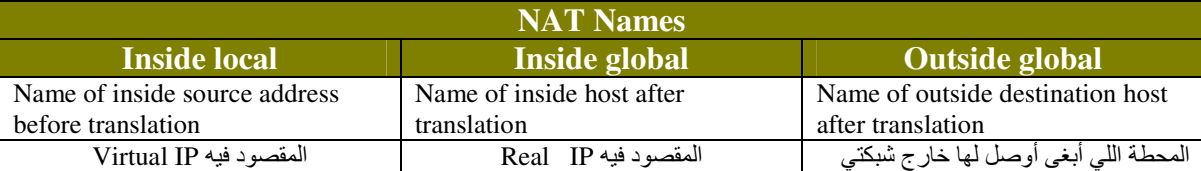

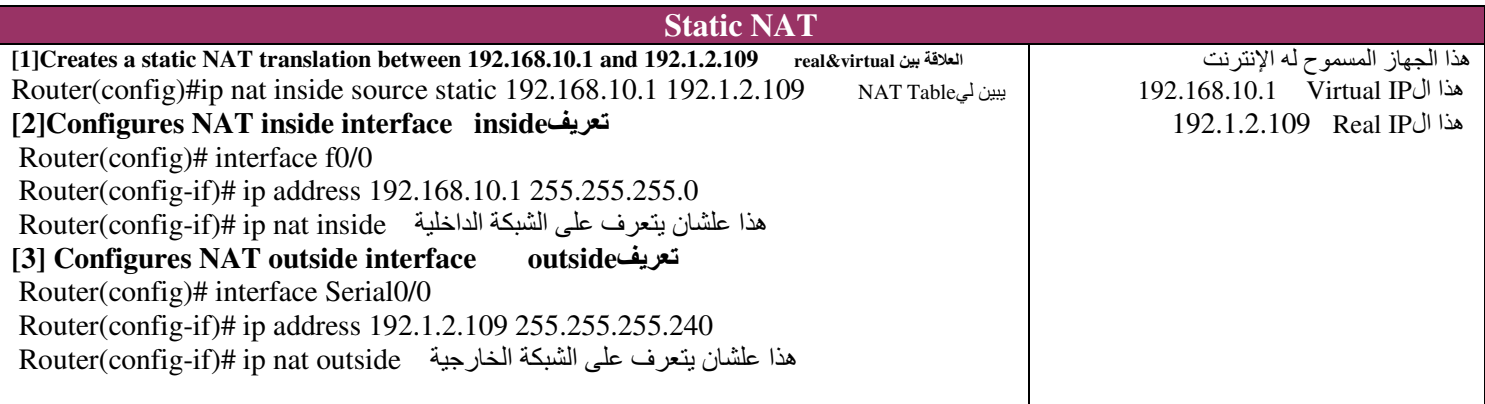

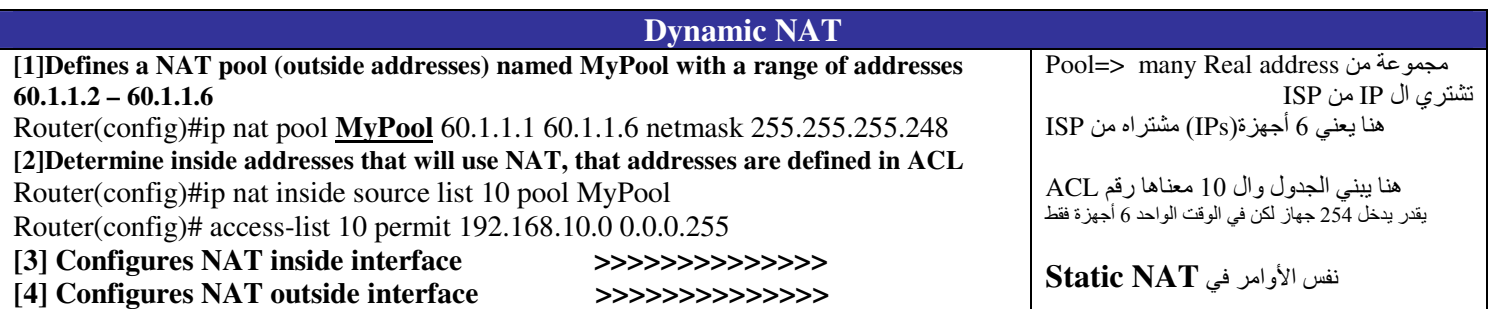

وعلشان أستخدمه استخدم Port علشان أقدر أخرج أكثر عدد من الأجهزة ( واستخدم رقم أعلى من 1024 لأن ما قبله محجوز)

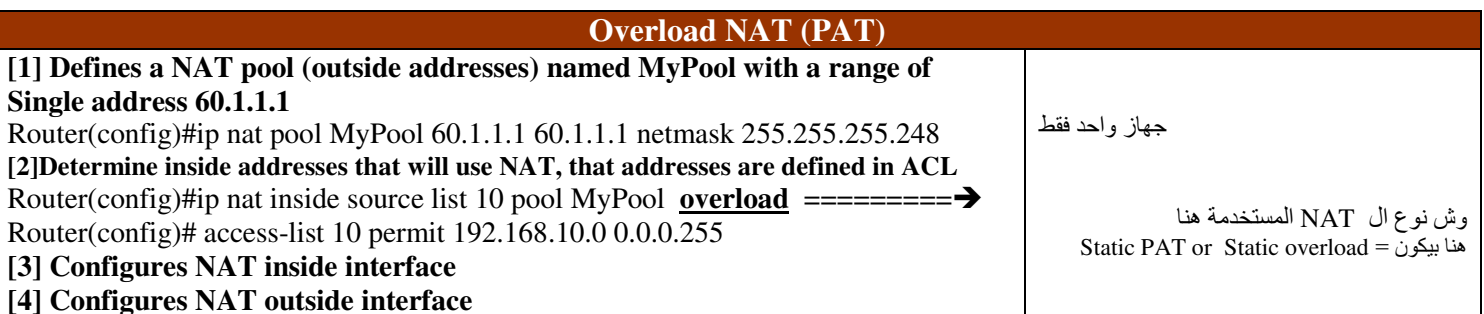

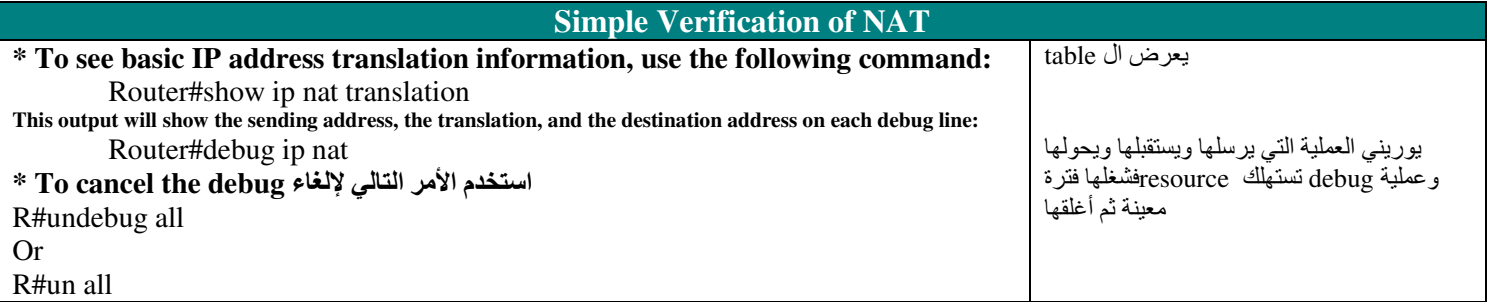

**Chapter: 12 Wireless LAN IWLANI** 

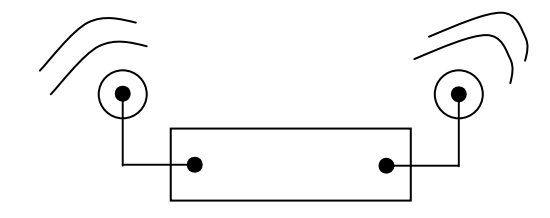

\* إذا أبغى اتصال لا سلكي احتاج : 1- أكسس بوينت Access Point ( مثل السويتش في الشبكة السلكية ــ يعني مجمع أجهزة مع بعضها ) 2- كرت شبكة لا سلكي ( مثل كرت الشَبكة في الشبكة السلكية )

التواصل يتم عبر الموجات الكهرومغناطيسية Electromagnetic

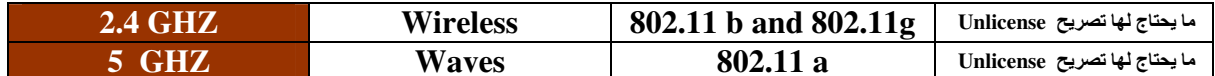

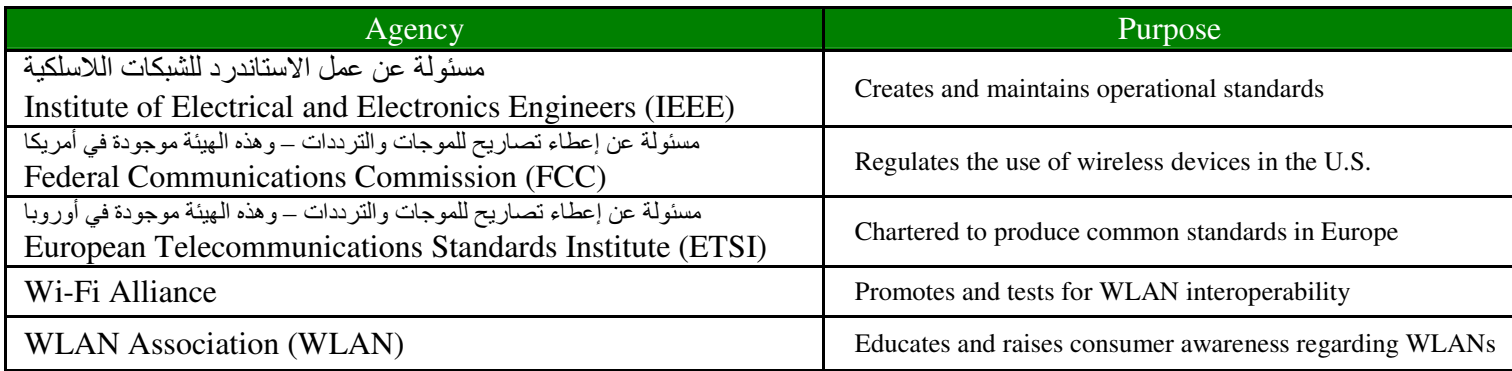

للعلم فإنه يوجد ترددات لا تحتاج إلى ترخيص مثل : 900MHz / 2.4GHz / 5 GHz والباقي يحتاج ترخيص من الهيئة الخاصة في دولتك.

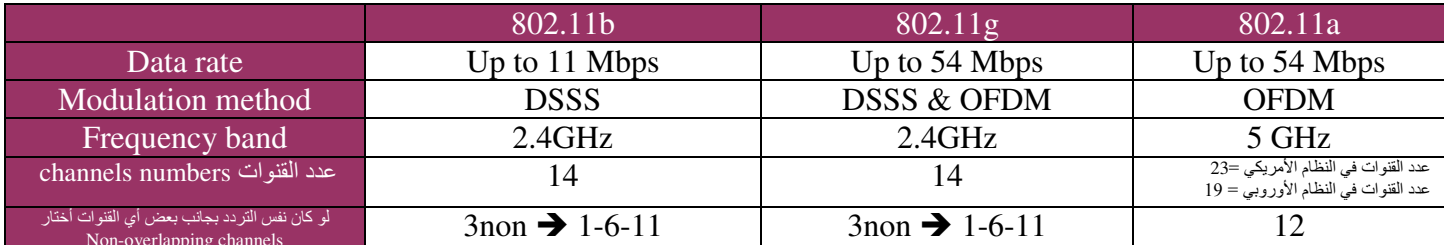

إضافات :

cover area للما قلت الdata rate

كلما زاد الFrequency كلما قلت ال cover area وزادdata rate

2- بسبب البروتوكول CSMA/CA (Carrier Sense Multiple Access with Collision Avoidance) or RTS/CTS (Request To Send, Clear To Send) ما يحدث أي تصادم 3- النوع b and g يقدرون يتعاملون مع بعض لأن لهم نفس التردد

DSSS → Direct Sequence Spread Spectrum III OFDM → Orthogonal Frequency Division Multiplexing

ال AD-HOK هي طريقة ربط بين جهازين بدون أكسس بوينت

#### Cisco's Unified Wireless Solution

#### **MESH:**

- Root Access Points (RAPs) معناه وواصل على الشبكة السلكية
- معناه : واصل على الشبكة السلكية عن طريق الروت (MAPs) Mesh Access Points -

بر توكول يحدد أفضل مسار للوصول من ال MESH إلى Root **AWPP:** 

- Adapter wireless path protocol -This protocol allows RAPs to communicate with each other to determine the best path back to the wired network via the RAP.

#### **Wireless Security:**

1. Open Access

#### 2. SSIDs, WEP, and MAC Address Authentication

اسم الشبكة عندما تعرض ما هي الشبكات اللاسلكية المتصلة SSID → Service Set Identifiers يسوي تكوين لمجموعة من المفاتيح وهي الباس لكن يرسلها نص غير مشغر WEP → Wired Equivalency Protocol بحيث الأجهزة المسجلة فقط هي التي تدخل → MAC addresses

#### يعطي تشفير أكثر يرسل الباسورد مشفر [Pre-Shared Key (PSK)] 2 يعطي تشفير أكثر يرسل الباسورد مشفر

- WPA → Wi-Fi Protected Access and WPA2(المطور) Pre-Shared Key (PSK) is a better form of wireless security than any other basic wireless security methods mentioned so far. الفرق بين الأول والثاني (المطور ) هو زيادة الخانات الممكنة في وضع الباسورد

- حلول لتركيب شبكة لاسلكية على أكمل وجه Cisco Unified Wireless Network Security المسلكية على أكمل وجه
	- Secure Connectivity for WLANs أعن طريق الداتا
	- عن طريق الاثنتوكيشن والاثورايز Trust and Identity for WLANs -
	- عن طريق معرفة التهديدات Threat Defense for WLANs -

- اسم الراوترات التي تدعم الوايرلس ==> ISR integrated service router راوتر الخدمات المتكاملة

## **Chapter: 13 Internet Protocol Version 6**  $(IPy6)$

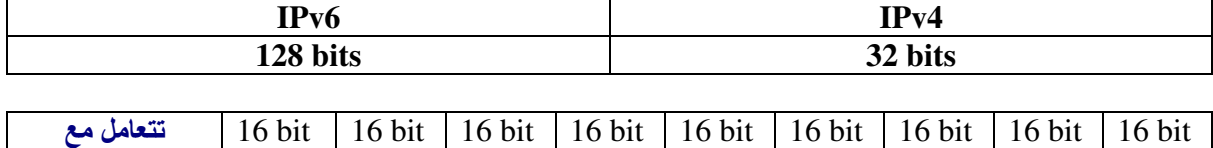

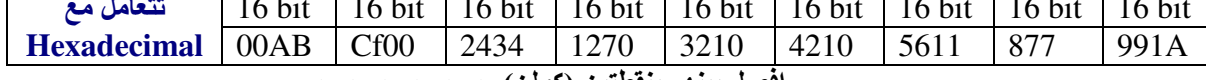

افصل بينهم بنقطتين (كولن) :--:--:--:--:---:--

- [ IP v.4 ] number of add =  $2^{32}$
- [ IP v.6 ] number of add =  $2^{128}$
- No size for header

#### \*\* The Benefits and Uses of IP v.6 :

- 1. IPv6 is 128 bits which gives  $(3.4 \times 10^{38})$  of addresses.
- 2. The header in an IPv6 packet have half the fields: يقال استخدام الباندويث.
- 3. There is no broadcast in IPv6 because it uses multicast traffic instead.

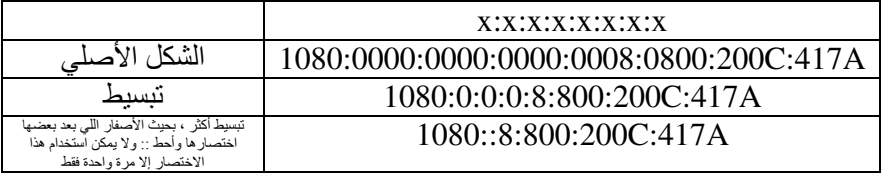

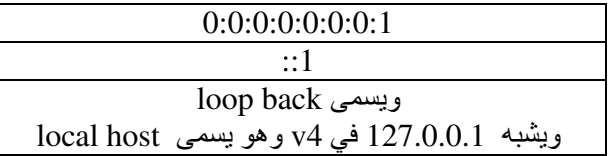

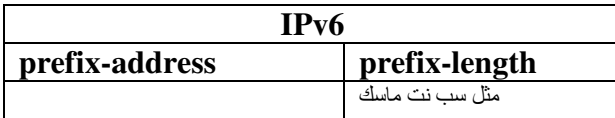

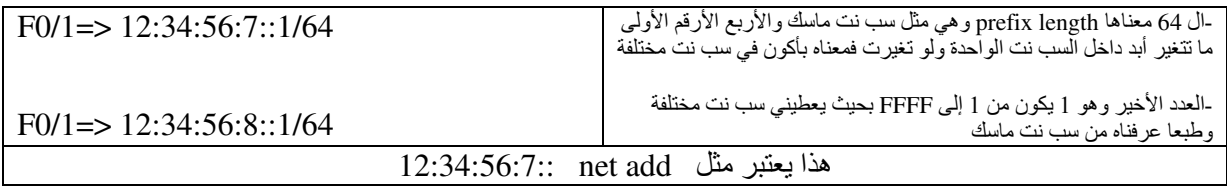

هذا الشغل لك Router interface

generate هي عملية generate لباقي البتات بحيث تكملة إلى 128 بت عن طريق MAC address تبع الهوست. حيث أنه Prefix length يجب أنه ما يقل عن 64 بت

 $MAC: 48 bits$   $\rightarrow$  ثابتة

طريقة الإضافة عن طريقة هذا الرقم و هو FFFF وهو ثابت ، مثال : 0000.abcd.0001 **FFFF** 0000.abff.ffcd.0001

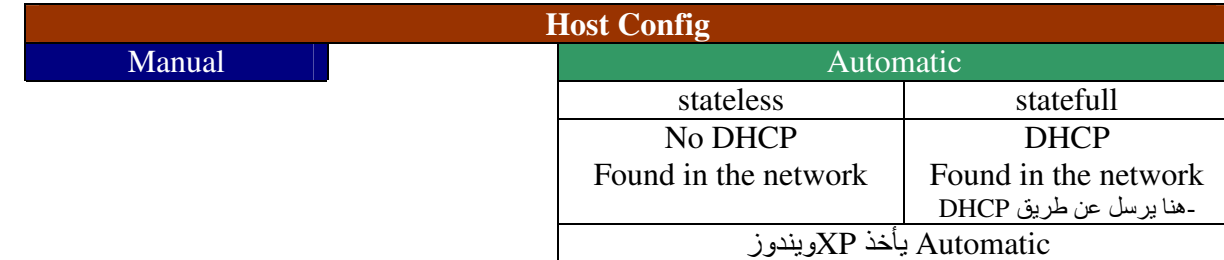

من ميزات IPv6 على IPv4 إنه يستخدم multicast فقط ولا يوجد broadcast

#### \*\* Address Types: -

- تروح لعنوان معين مثل2v4 single IPv 1. Unicast address
- class D in IPv4 توصل للناس كلها- مثل Class D in IPv4 2. Multicast address
- توصل لراوتر معين على حسب أحسن مسار والغرض إني أرسل باكت للانتر فيس فقط 3. Anycast address
- 4. Global unicast addresses Public IP v.4
- Privet IP v.4 5. Link-local addresses

#### أيضاً يوجد داخل virtual and real IPv6 مثل IPv4 ولكن ال virtual يسمى ....

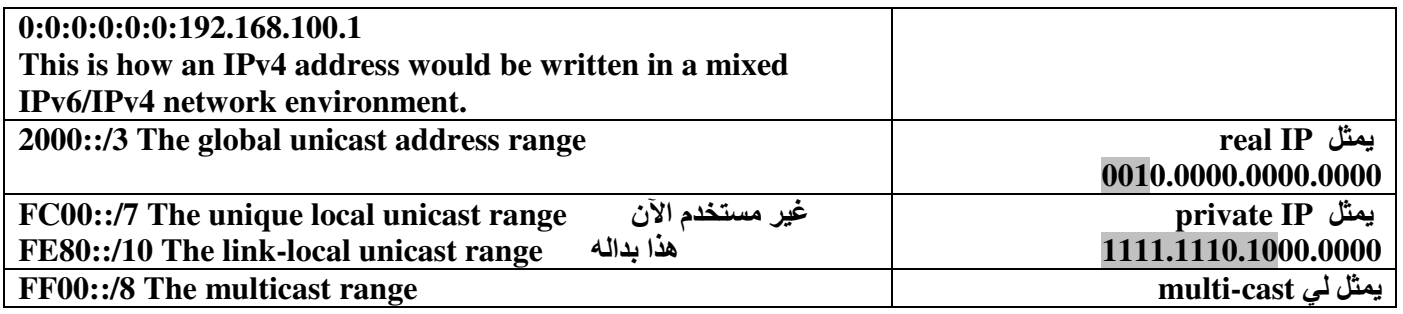

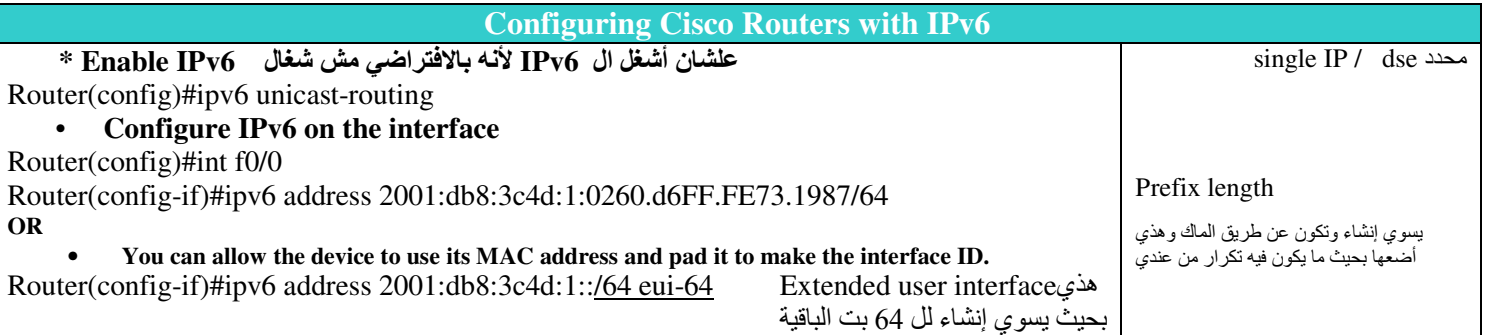

#### **Dynamic Host Configuration Protocol (DHCPv6)** احتاج هذه الأشياء للإعدادات ب IP v6

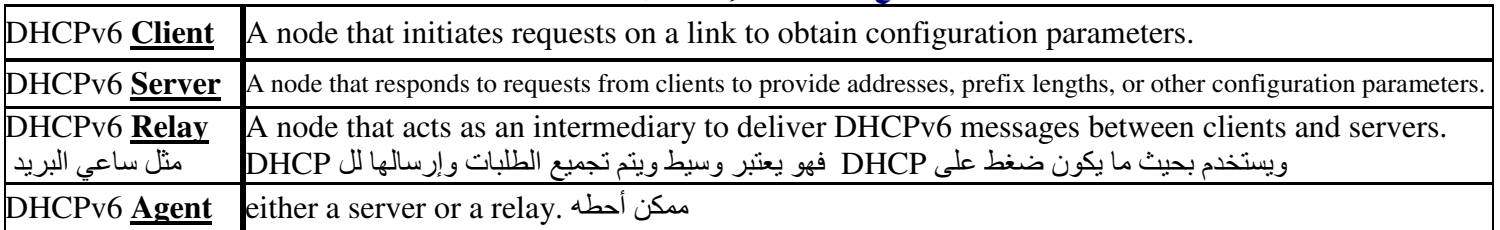

-35-  $C C N A$ 

ياسر بن محمد الفهيد

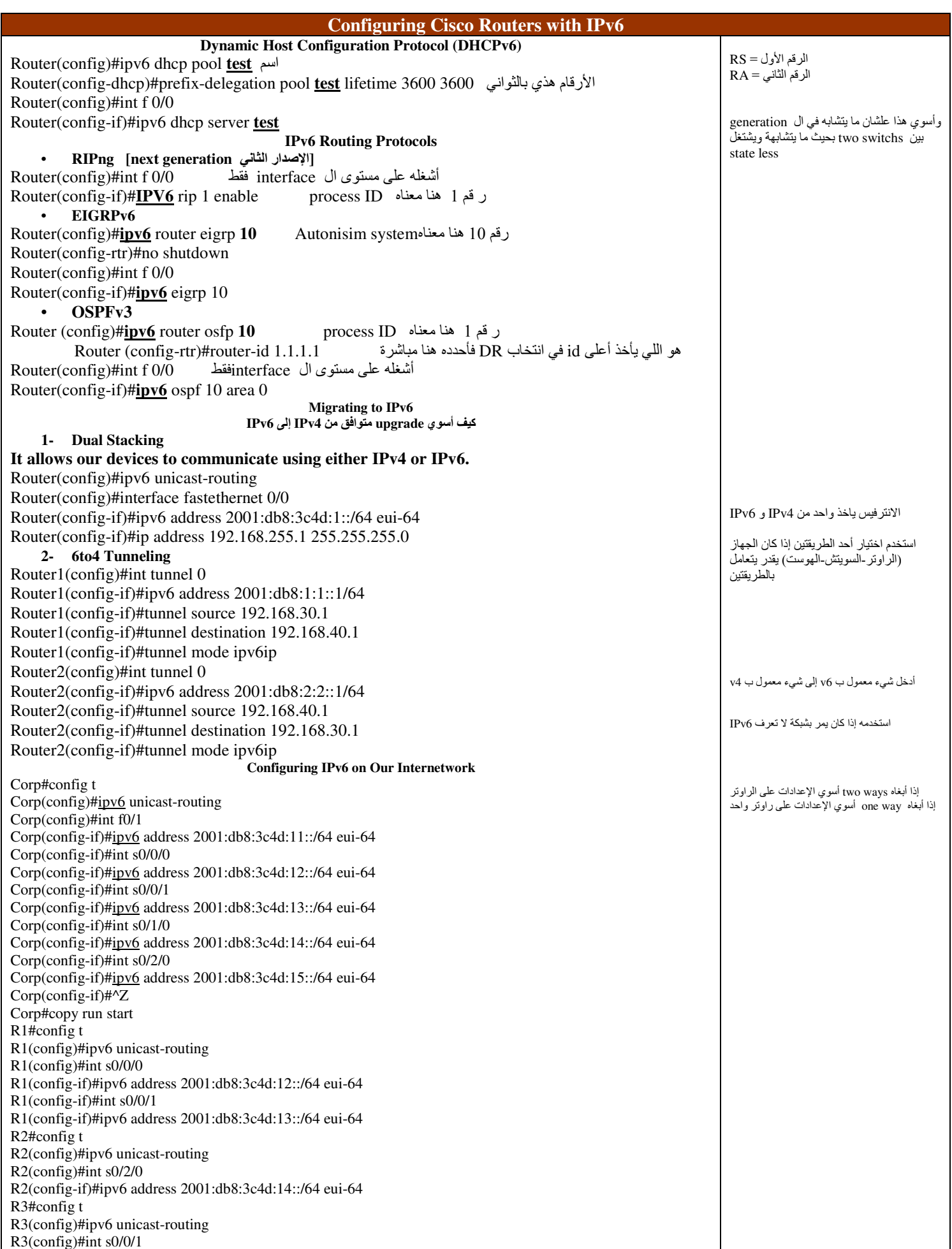

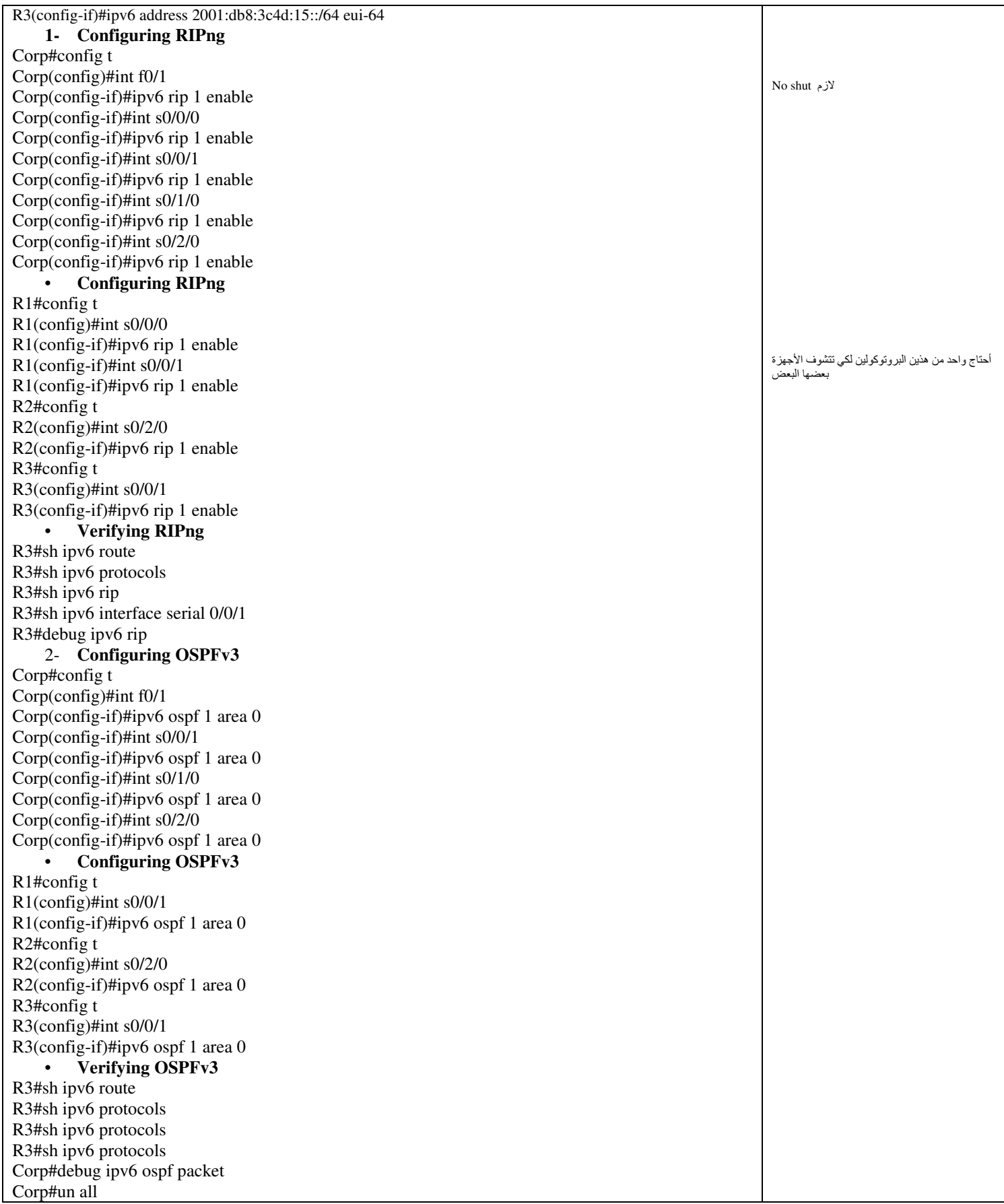

## **Chapter: 14 Wide Area Networking IWANI**

أي سيرفس (خدمة) : قائمة على شركة الاتصالات في الدولة

#### **Defining WAN Terms:**

- Customer premises equipment (CPE)  $\bullet$
- Demarcation point  $\bullet$
- Local loop
- Central office (CO)

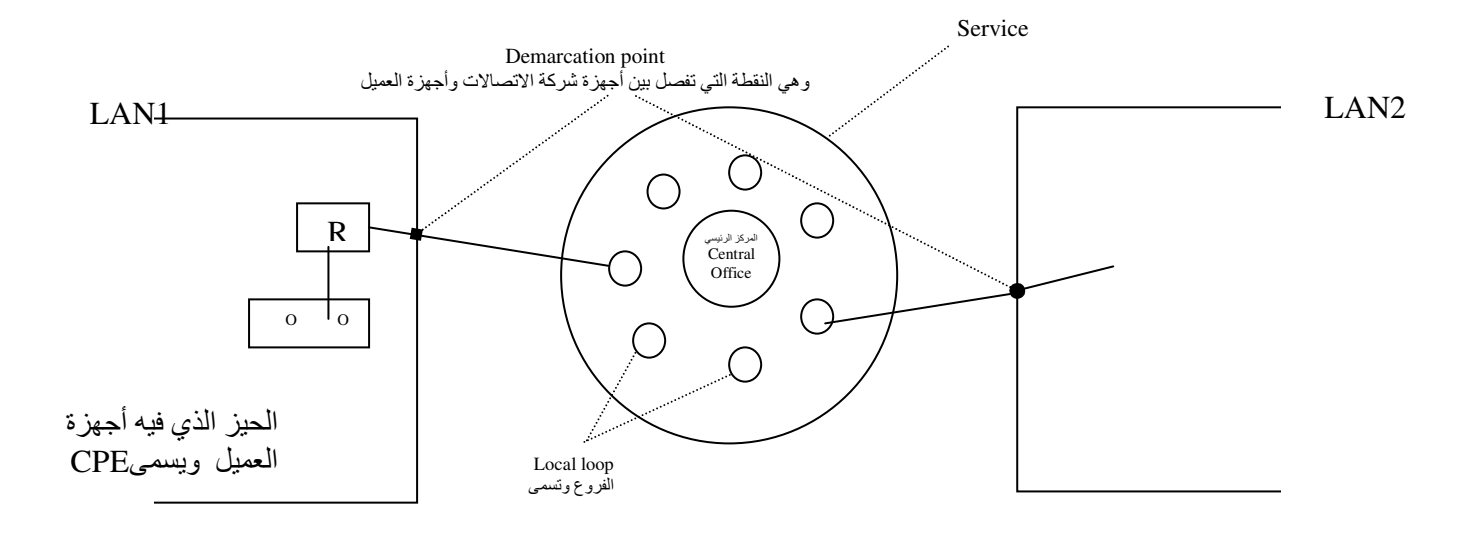

#### **\*\* WAN Connection Types** الأنواع اللي ممكن استخدمها داخل WAN

- 1- Dedicated for example: lease line خط مخصوص
- 2- Circuit switched for example : ISDN or dial up
- خط ادفع عليه متى ما استخدمته والفرق بينهم السرعات في ISDN و ISDN إما 1.5Mbps التصر عليه متى ما استخدمته والفرق بينهم السرعات في ع
- خط واحد لكن عليه أكثر من عميل for example : Frame relay 3- Packet switch

#### لو فيه سيرفس service جميع الراوترات راح تشتغل DTE وليس DCE ... وإذا كانت مربوطة بسريل فراح يستخدم [CSU/DSU | Circuit Service Unit / Data Service Unit

#### **DSL**  $\rightarrow$  Based band  $WI-MAX \rightarrow Broad band$

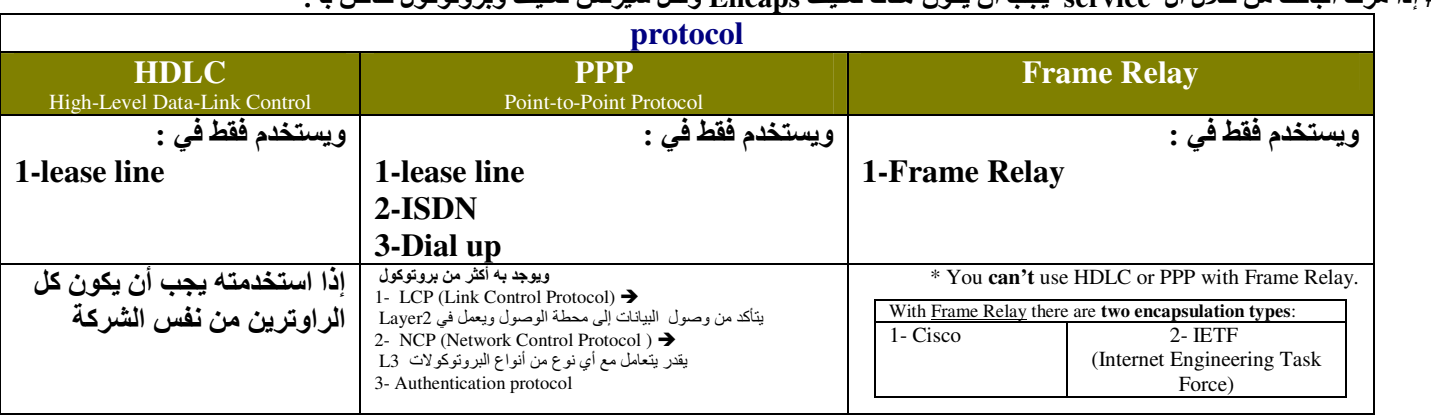

#### # إذا مرت الباكت من خلال إلى service . يجب أن يكون هناك تغليف Encans و لكل سير فس تغليف ويرو توكول خاص به·

#### \* PPP has many advantage:

#### 1- multi-link ممكن يفيدنى فيBack up

- 2- Callback معاودة الاتصال
- 3- Authentication ألتحقق
	- a- CHAP (Challenge Hand Authentication Protocol) → [Encrypted)
	- واضح [Clear Text] <b- PAP (Password Authentication Protocol)
- 4- Compression خضغط
- 5- Route packet for different routed packet

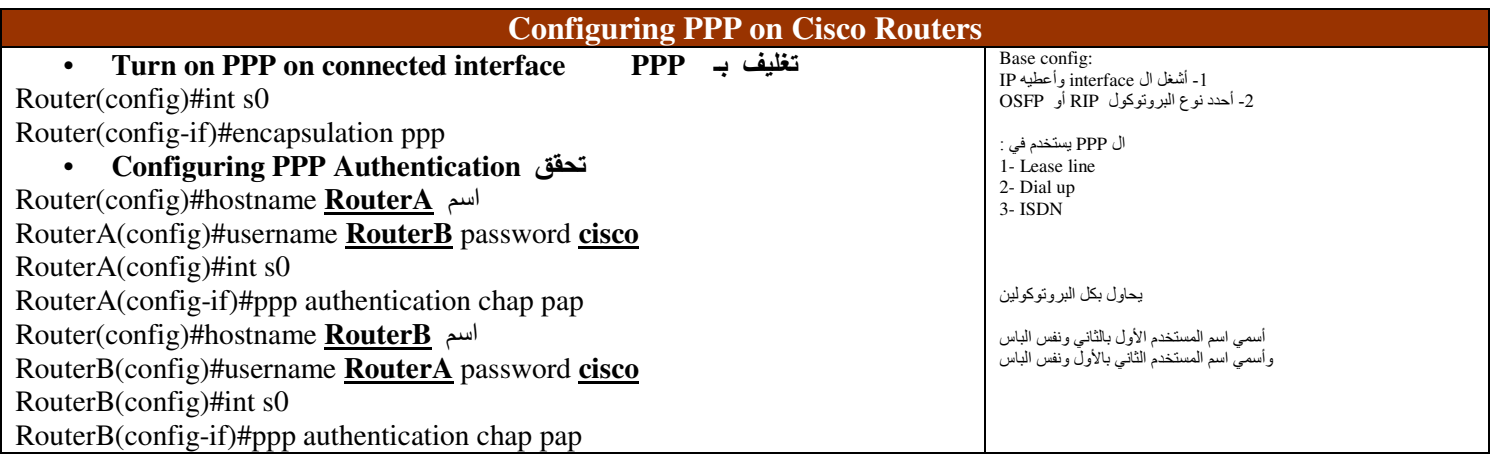

#### **Frame Relay**

يقسم الباندويث على أكثر من واحد (( بدال ما يستخدم Lease line الغالبي )) الـ Frame Relay ما يفهم البروتوكول TCP/IP فهنا نستخدم برتوكول آخر للتغليف وهو Frame Relay

- \* Frame Relay has become one of the **most popular WAN** services deployed.
- \* Frame Relay is a **packet-switched** technology
- \* Frame Relay, by default, is classified as a non-broadcast multi-access (NBMA)

#### *\** Frame Relay PVCs are:

اللبنك بين FR switch والراوتر تسمى PVC [Permanent Virtual Circuit] وهو مختلفٌ عن السويتشات العادية 1- devices using (DLCI) Data Link Connection Identifiers ثعطى رقم تعريف للباكت

#### عشان أخلى PVC يكون Up 24H أوجد (إشارة) Signal تسمى (Local Management Interface (LMI

is a signaling standard used between your router and the first Frame Relay switch it's connected to. واللي يحدد نوع LMI هو مزود الخدمة ISP

#### \*\* There are three different types of LMI message formats:

2- ANSI (open standard) 1- Cisco (default) 3- O.933A. (open standard)

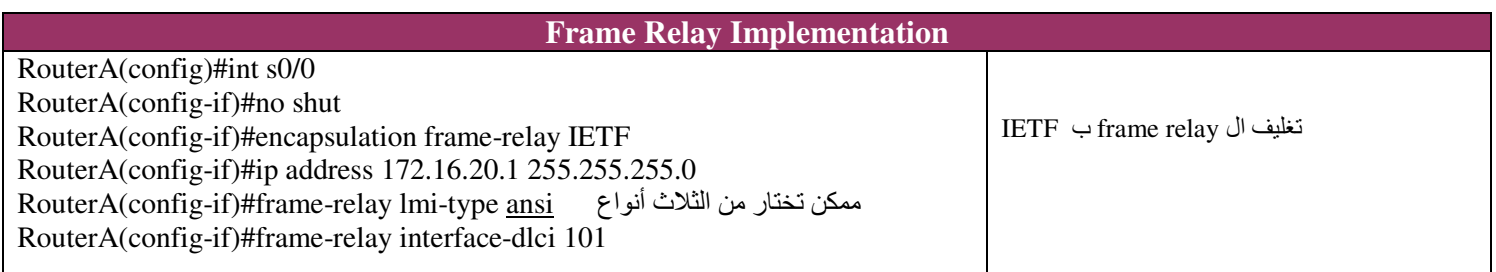

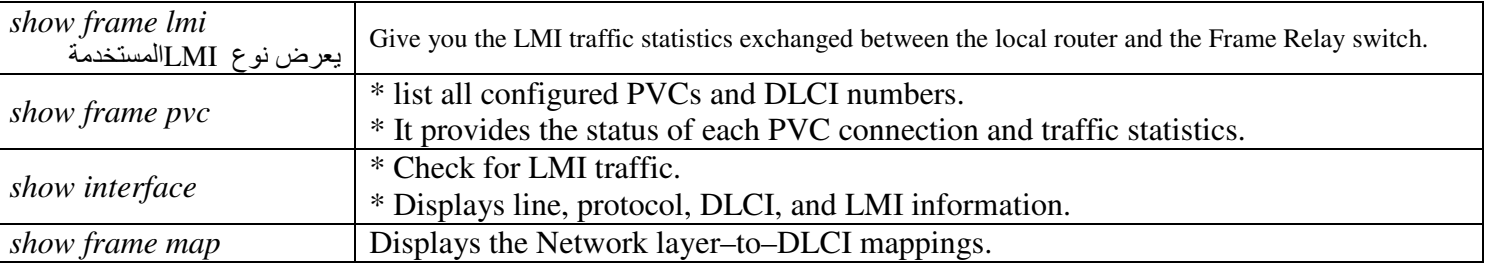

### Virtual Private Networks (VPN)

#### \*\* There are three different categories of VPNs:

- 1- Remote access VPNs
- 2- Remote users VPN
- 3- Site-to-site VPNs

#### طبعا ال tunnel يكون logical والفائدة منه هو عملية تشفير **\*\* Tunneling protocols**

- *l* Point-to-Point Tunneling Protocol (PPTP) (open standard)
- 2- Layer 2 Tunneling Protocol (L2TP) هذا أكثر سكبورتي (Layer 2 Tunneling Protocol (L2TP) هذا أكثر سكبورتي (open standard)<br>فقط على راوترات سيسكو (Generic Routing Encapsulation (GRE
- 

#### **\*\* Security Protocols (IPSec)** يستخدم برتوكول L2TP ويستخدم شيئان

- 1- Authentication Header (AH)
- 2- Encapsulating Security Payload (ESP)

IPsec  $\rightarrow$  encrypted  $IP \rightarrow Clear$